#### Département d'informatique et de génie logiciel **Compression de données IFT-4003/IFT-7023**

#### **Notes de cours Compression basée sur les contextes**

Édition Hiver 2012

Mohamed Haj Taieb

Local: PLT 2113

Courriel: mohamed.haj-taieb.1@ulaval.ca

#### **Faculté des sciences et de génie**

Département de génie électrique et de génie informatique

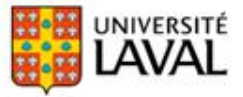

## Plan de la présentation

### Compression basée sur les contextes:

- **Introduction**
- **Prédiction avec correspondance partielle**
- Symbole échappe
- Longueur du contexte
- Principe d'exclusion
- La transformation Burrows-Wheeler
- **Encodeur associatif de Buyanovsky**
- **EXPENDED Compression dynamique de Markov**

## Introduction

### Q Compression basée sur les contextes

- Utilisation d'un minimum d'hypothèses sur les statistiques des données.
- Utilisation du contexte des données actuelles et passées.
- $\rightarrow$  Compression de texte.
- **Q** Constatation
	- Probabilités débalancées  $\rightarrow$  plus de compression.
	- Cas extrême:  $P(1)=1$  et  $P(0)=0 \rightarrow H=0$ .
	- L'idée est alors de trouver un moyen pour représenter les données avec plus de débalancement.
	- $\rightarrow$  observation de la probabilité du symbole dans le contexte courant: observation de l'historique.

### Entropie de la langue anglaise selon Shannon

### □ Alphabet de 26 lettres:

- H<sub>0</sub>=log<sub>2</sub>(26)≈4.7 bits/lettre
- **En considérant la distribution de chaque lettres:** 
	- H<sub>1</sub>≈4.14 bits/lettre
- **On se base sur l'observation de la lettre précédente** 
	- H<sub>2</sub>≈3.56 bits/lettre [basé sur les digrammes]
- On se base sur l'observation des 2lettres précédentes
	- H<sub>3</sub>≈3.3 bits/lettre [basé sur les trigrammes]

**Q** Entropie d'un mot:

- $H_{word} = -\sum_{n=1..8727} p_n \log_2 p_n = 11.82 \text{ bits/mots}$
- Longueur moyenne d'un mot  $= 4.5$
- $H_{word} = 11.82/4.5 = 2.62$  bits/lettre

## Formule de zif sur la fréquence de mot:  $p_n=0.1/n$

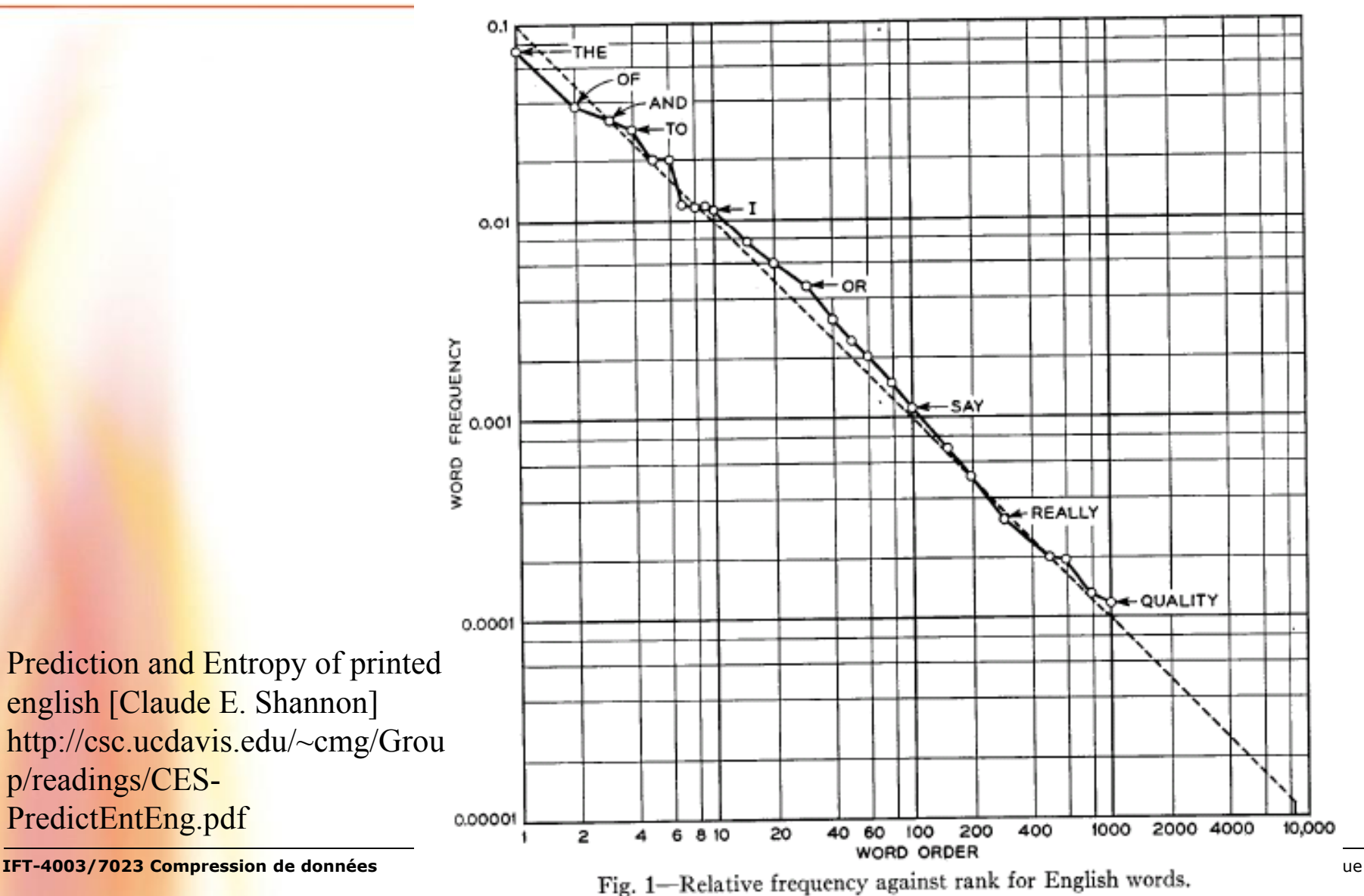

## Compression basée sur la prédiction

### □ Expérience effectuée par Shannon: réussite =70%

THE ROOM WAS NOT VERY LIGHT A SMALL OBLONG  $Text:$ Human: ----ROOM------NOT-V------I----------------OBL----

 $Text:$ READING LAMP ON THE DESK SHED GLOW ON Human: REA-----------0------D----SHED-GLO--0-

Text: POLISHED WOOD BUT LESS ON THE SHABBY RED CARPET Human: P-L-S-----0---BU--L-S--0-------SH------RE--C-----

### □ Idée de compression de Shannon

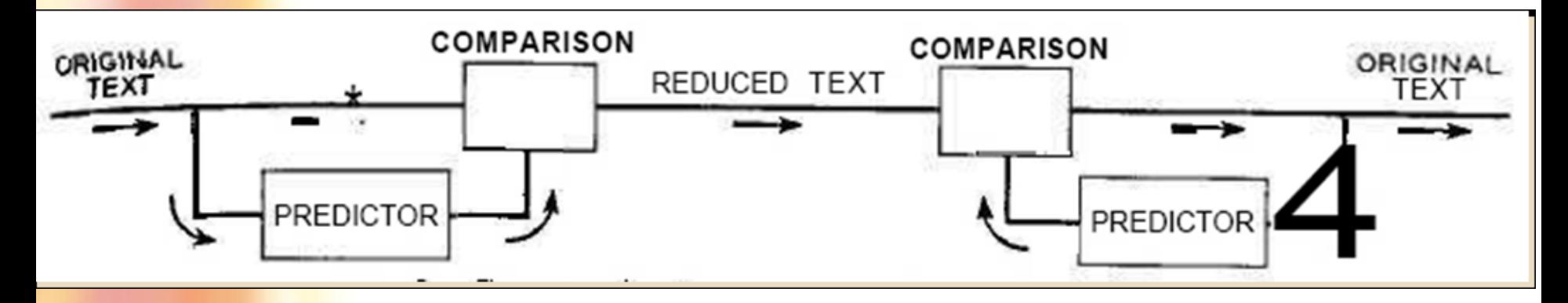

## Codage prédictif

Pas d'intervension humaine:

- On utilise la probabilité conditionnelle
- Exemple:  $P('h') = 5\%$ ,  $P('u') = 2\%$
- Mais P('h'|'t')=30% et P('u'|'q')=99%
- O Contexte d'ordre supérieure:
	- Contexte d'ordre 1: P('a'), P('b'), … P('z') : 26 contextes
	- Contexte d'ordre 3:  $P('e'| 't', 'h') > P('e'| h') > P('2')$ : 26<sup>3</sup>
	- Contexte d'ordre 5:  $Pr(a|p', 'r', 'o', 'b')$  :  $26^5 = 11.8 \times 10^7$

□ Problème:

- Quantité colossale d'information à stocker.
- Solution: un ensemble d'algorithme: ppm (prediction with partial match).

## Prédiction avec correspondance partielle

### **Q** Principe général du ppm

- Estimation des probabilités conditionnelles au fur et à mesure de l'encodage.
- Stockage des contextes vus dans le passé uniquement.
- **Encodage de lettre nouvelles au début, surtout au** début.
- Utilisation du symbole échappe pour signaler une nouvelle entrée.
- **L** Remarques:
	- Pas besoin de stocker tous les contextes possibles.
	- **Plusieurs méthodes ont été proposées.**

## Algorithme [Cleary and Witten 1984]

 $\Box$  Taille alphabet=M

- 1. Taille du contexte = N [typiquement égale 5]
- 2. Tant que nouveau symbole pour ce contexte et N>-1
	- $\rightarrow$  envoi du symbole Échappe.
	- $\rightarrow$  N-
	- $\rightarrow$  Boucler à 2
- 3. Si N=-1 [Contexte d'ordre -1 contient tout les symboles]
	- $\rightarrow$  Encodage du nouveau symbole Pr=1/M
- 4. Si N>-1
	- $\rightarrow$  Mise à jour des tables des compteurs
	- $\rightarrow$  Encodage arithmétique

## Exemple PPM méthode A: ppma [1]

### Séquence: **this-is**-the-tithe

- Contexte maximale N=2.
- Codage arithmétique m=6:  $u=111111=63$  et  $l=000000=0$
- **Etat initial: encodage des 7 premiers caractères.**

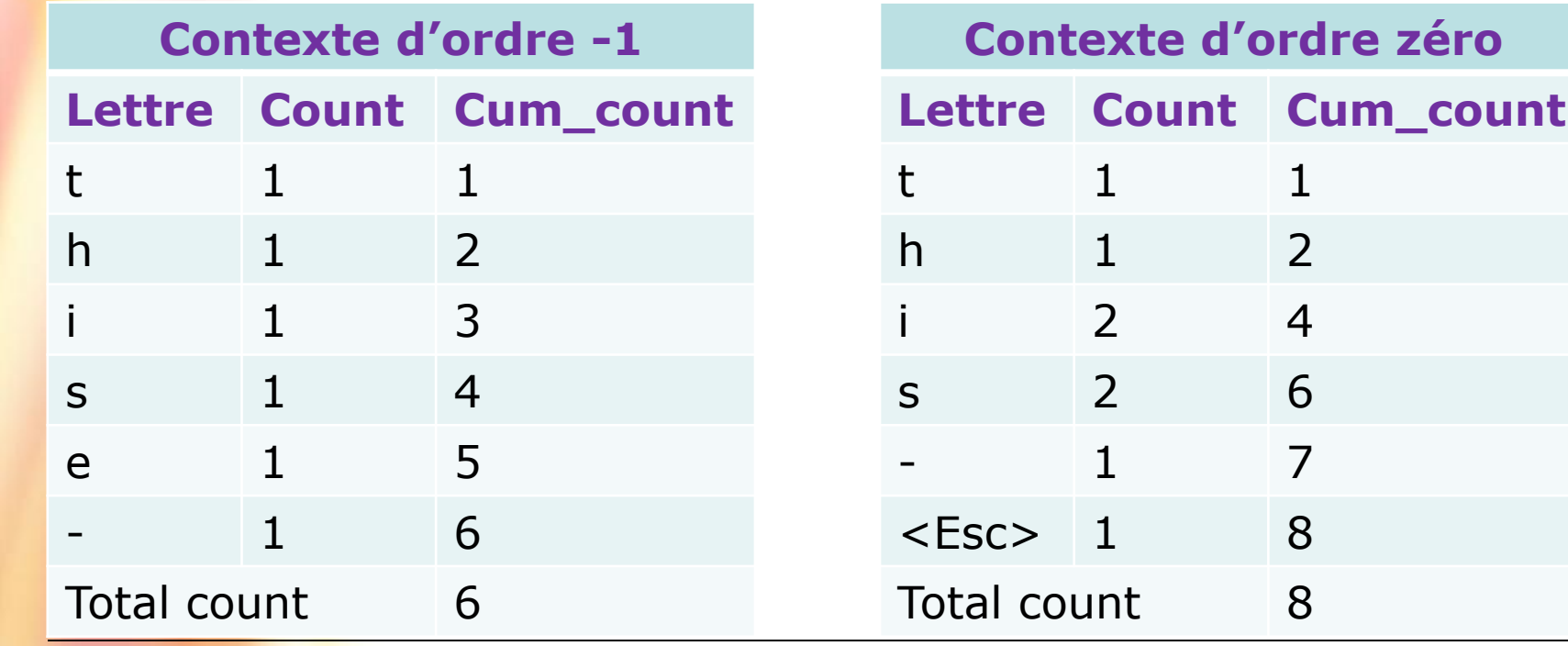

# Exemple PPM méthode A: ppma [2]

### Séquence: **this-is**-the-tithe

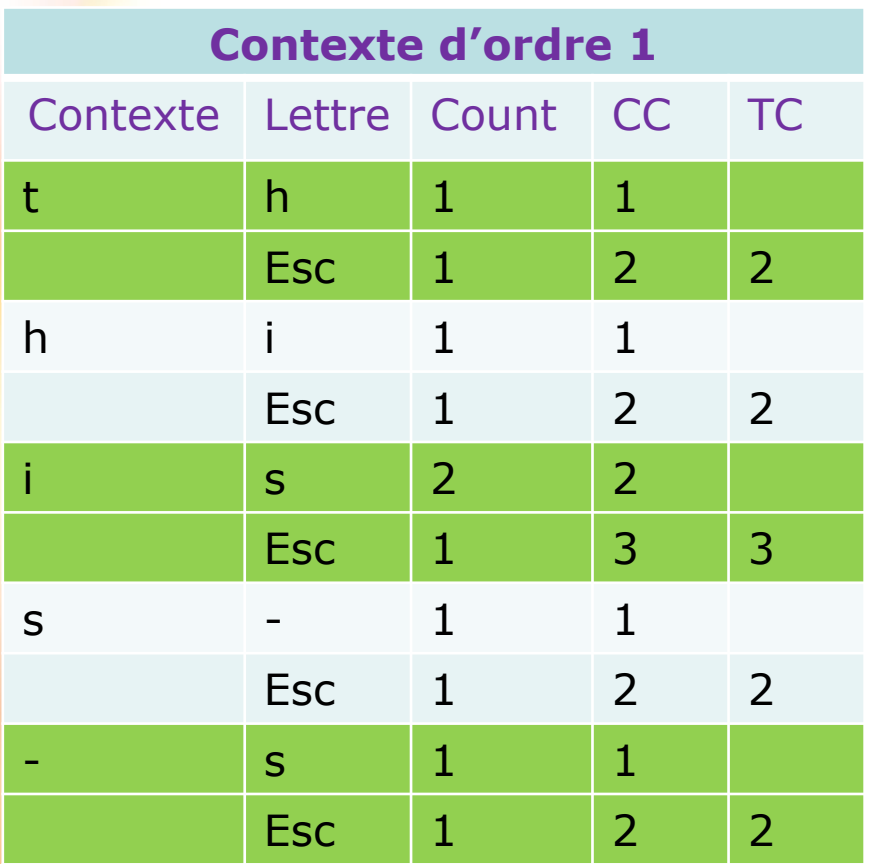

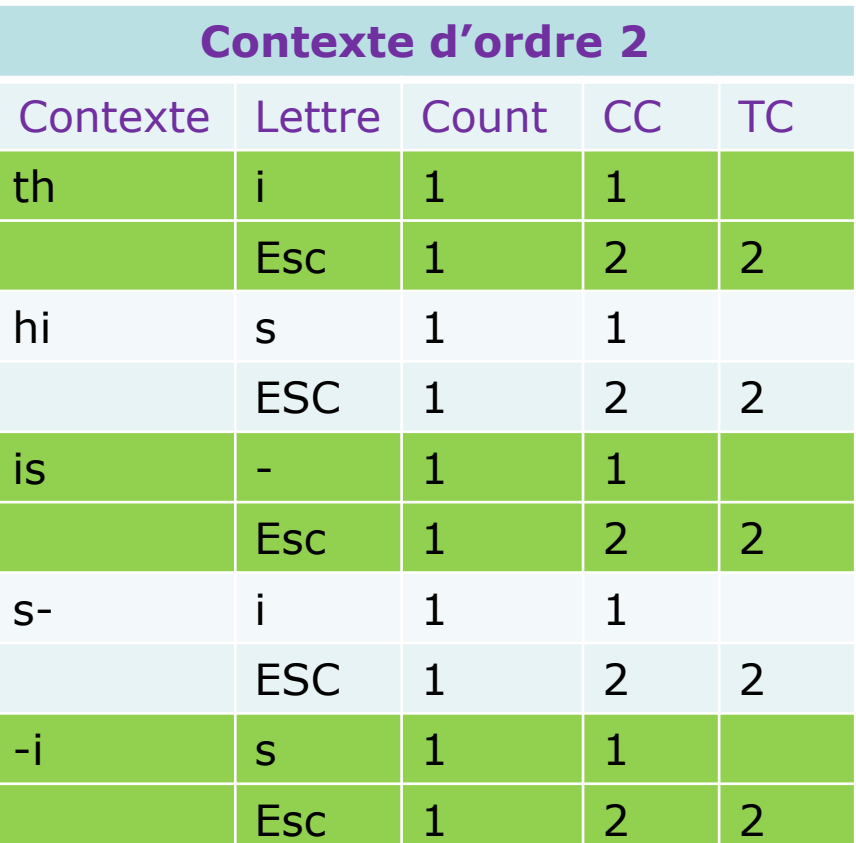

## Exemple PPM méthode A: ppma [3]

2

### ■ **Séquence:** this-is-the-tithe

- 'is -' Є contexte d'ordre 2: mise à jour de cette table
- l=000000 et u=111111 **Contexte d'ordre 2**

**is - 1 1**

Esc  $1 \t 2 \t 2$ 2 1 Esc  $1$  2 2<br>0+ $(63-0+1)\times\frac{1}{2}$  -1=31=(011111) 0  $0 + \left[ (63 - 0 + 1) \times \frac{0}{2} \right] = 0 = (000000)$ *u l*

Contexte Lettre Count CC TC

- $I = 000000$ ,  $u = 011111 \rightarrow env$ . MSB
- $E1 \rightarrow 1 = 000000$ , u= 111111

### Envoi: **0**

Contexte Lettre Count CC TC

Esc  $1 \t 2 \t 2$ 

ESC  $1$  2 2

 $\text{FSC}$  1 2 2

Esc  $1 \t 2 \t 2$ 

**Esc**  $1 \t 2 \t 3 \t 2 \t 3$ 

th |i |1 |1

hi s 1 1

s- i 1 1

 $-i$  s 1 1

**is**  $\vert \cdot \vert 1 \rightarrow 2 \vert 1 \rightarrow 2$ 

# Exemple PPM méthode A: ppma [4]

### ■ **Séquence:** this-is-the-tithe

**Mise à jour des tables des contextes d'ordre 1 et d'ordre 0** 

Esc 1 2 2 Envoi: **0**

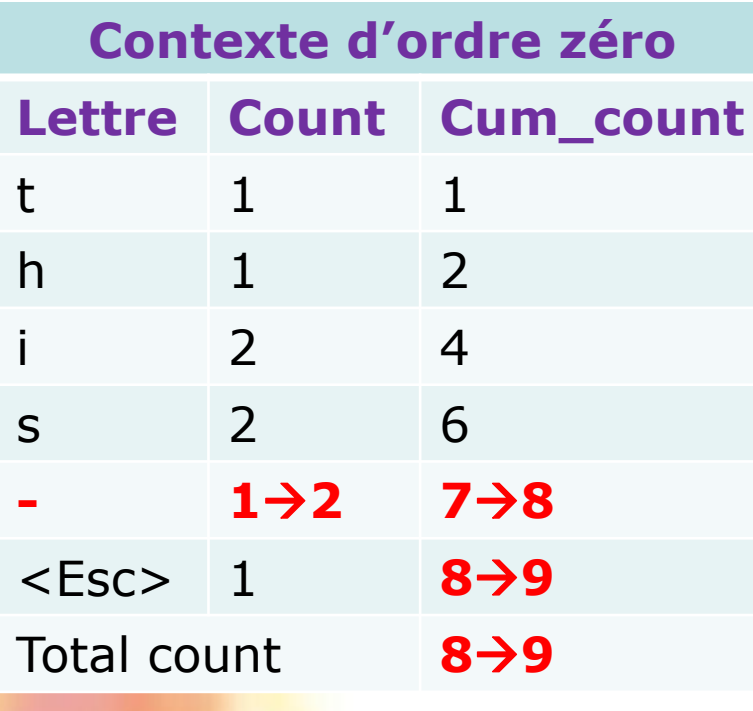

**Contexte d'ordre 1** Contexte Lettre Count CC TC t | h | 1 | 1 Esc  $1 \t 2 \t 2$ h i 1 1  $\begin{array}{ccc} \text{Fsc} & 1 & 2 & 2 \end{array}$ i | s | 2 | 2 Esc  $1 \t 3 \t 3$ s  $-1\rightarrow 2$   $1\rightarrow 2$ Fsc  $1$   $2\rightarrow 3$   $2\rightarrow 3$ - s  $\vert$  s  $\vert$  1  $\vert$  1

## Exemple PPM méthode A: ppma [5]

### Séquence: this-i**s-t**he-tithe

**Encodage arithmétique de 't': I=000000=0 et u=111111=63** 

**'s-** t' n'existe pas $\rightarrow$ N- (voir le contexte d'ordre 1) et envoi de <esc>

$$
u = 0 + \left[ (63 - 0 + 1) \times \frac{2}{2} \right] - 1 = 63 = (111111)_2
$$
  

$$
l = 0 + \left[ (63 - 0 + 1) \times \frac{1}{2} \right] = 32 = (100000)_2
$$

- $I=100000$ ,  $u=111111 \rightarrow env. MSB$
- $E2 \rightarrow 1 = 000000$ , u= 111111
- Il faut aussi faire la mise à jour de cette table.

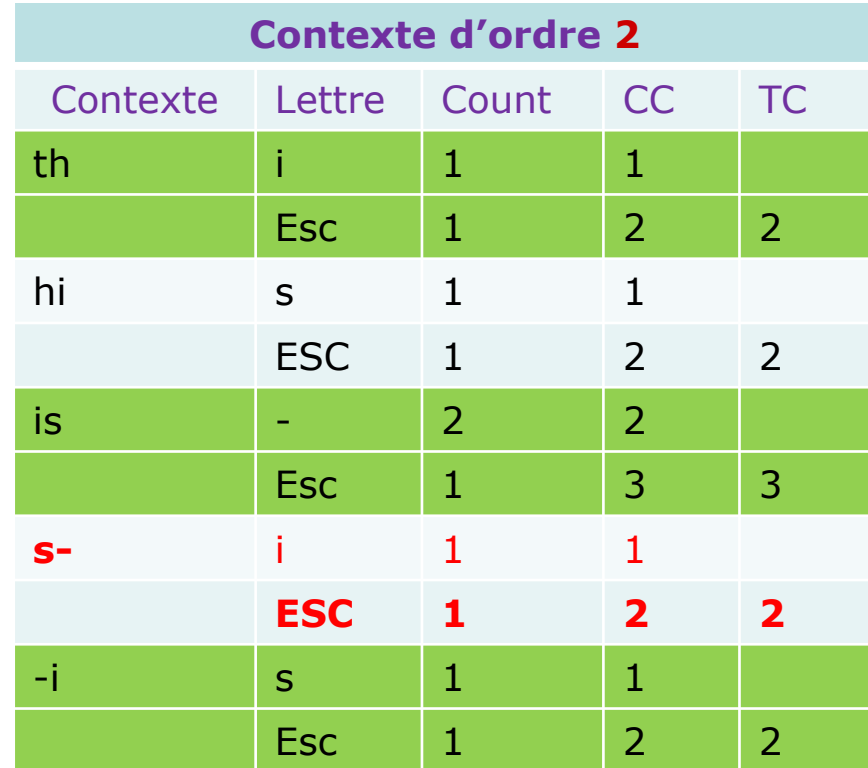

### Envoi: 0**1**

# Exemple PPM méthode A: ppma [6]

### Séquence: this-i**s-t**he-tithe

- **Mise à jour de la table de contexte d'ordre 2**
- **P** On passe au contexte d'ordre 1

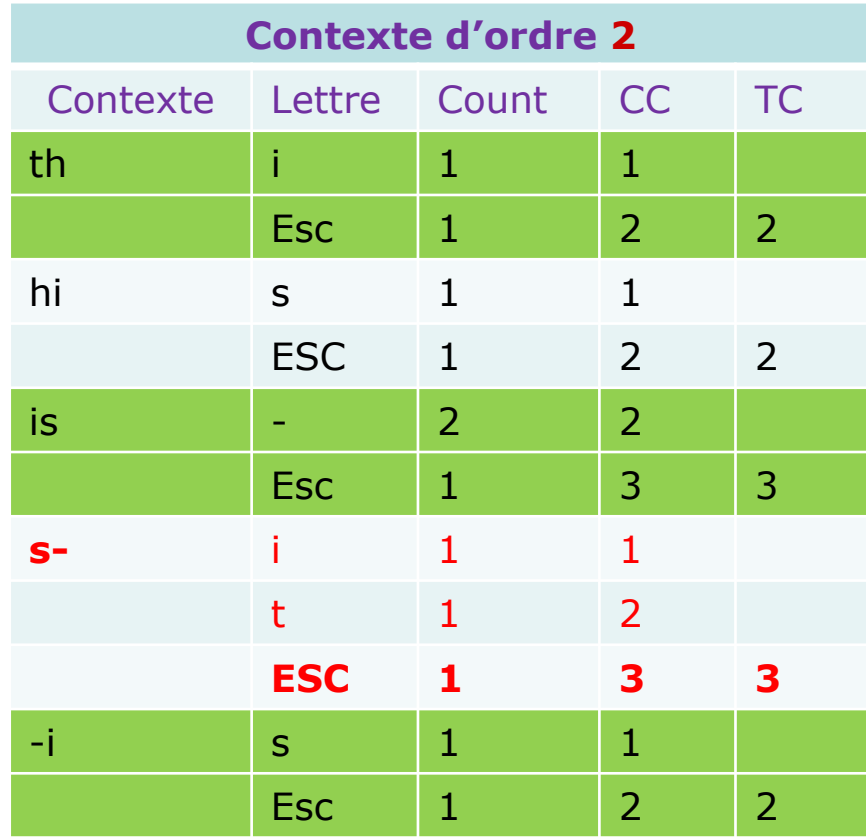

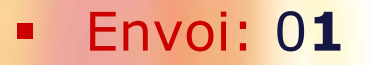

## Exemple PPM méthode A: ppma [7]

### Séquence: this-is**-t**he-tithe

- **Encodage arithmétique de 't': I=000000=0 et u=111111=63** 
	- '**-** t' n'existe pas→N- (voir le contexte d'ordre 0) et envoi de <esc>

$$
u = 0 + \left[ (63 - 0 + 1) \times \frac{2}{2} \right] - 1 = 63 = (111111)_{2}
$$

$$
l = 0 + \left[ (63 - 0 + 1) \times \frac{1}{2} \right] = 32 = (100000)_{2}
$$

- $I=100000$ ,  $u=111111 \rightarrow env$ . MSB
- $\text{E2} \rightarrow \text{I} = 000000$ , u= 111111
- Il faut aussi faire la mise à jour de cette table.

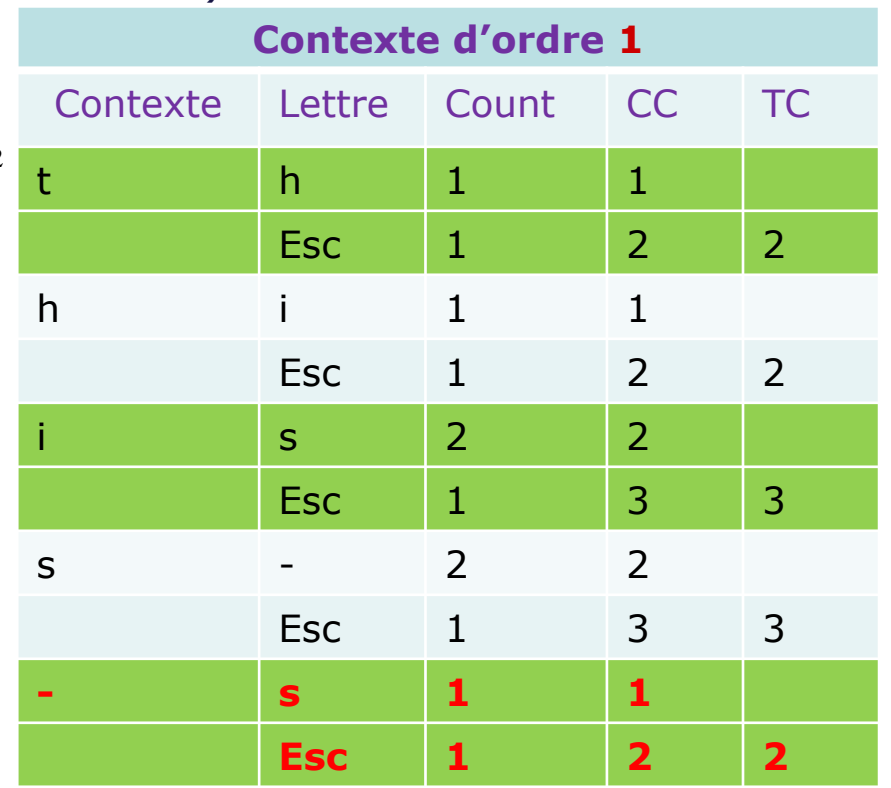

### Envoi: 01**1**

# Exemple PPM méthode A: ppma [8]

### Séquence: this-i**s-t**he-tithe

- Mise à jour de la table de contexte d'ordre 1
- **On passe au contexte d'ordre 0**

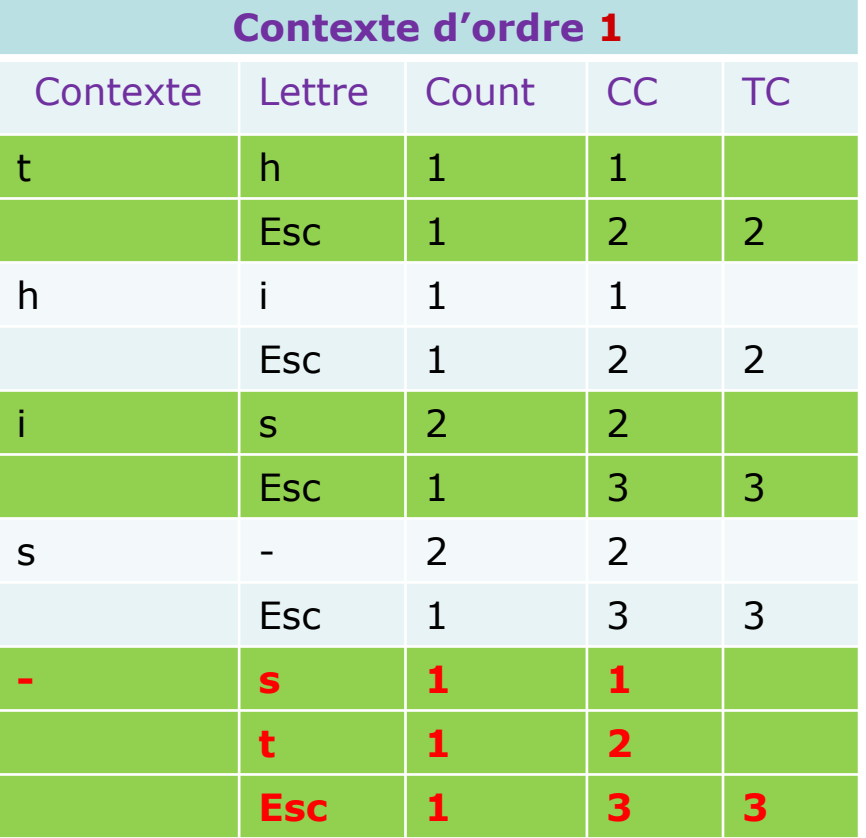

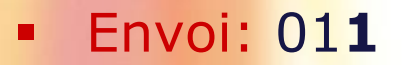

## Exemple PPM méthode A: ppma [9]

### ■ Séquence: this-is-the-tithe

- **Encodage arithmétique de 't' l=000000=0 et u=111111=63**
- **Mise à jour tables ordre 0.**

t existe  $\rightarrow$  Count t++

$$
u = 0 + \left[ (63 - 0 + 1) \times \frac{1}{9} \right] - 1 = 6 = (000110)_2
$$
  

$$
l = 0 + \left[ (63 - 0 + 1) \times \frac{0}{9} \right] = 0 = (000000)_2
$$

- $I = 000000$ , u=000110  $\rightarrow$  env. 000
- $\rightarrow$  3xE1 $\rightarrow$  l=000000, u= 110111
- Envoi: 011**000**

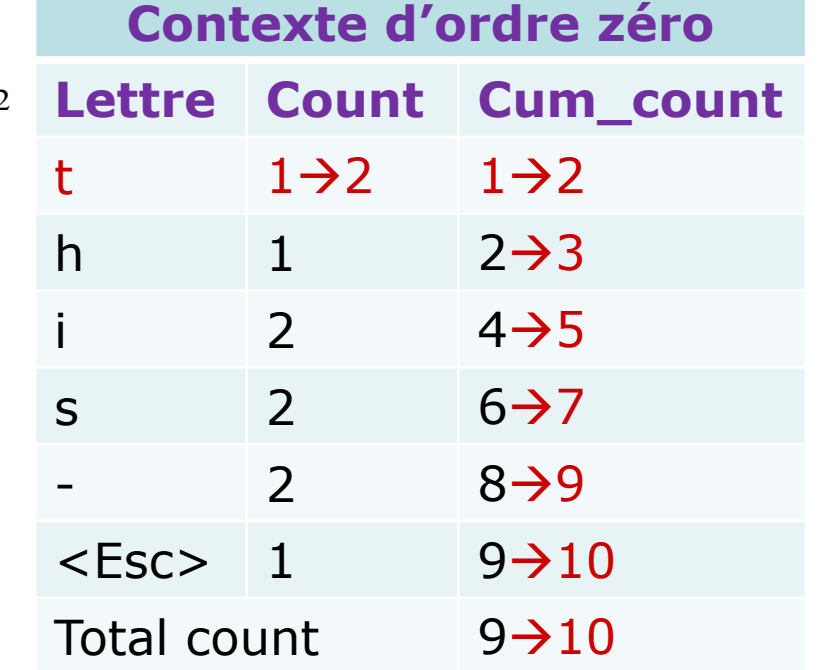

## Exemple PPM méthode A: ppma [10]

### Séquence: this-is-t**h**e-tithe

Le contexte du second ordre '-t' n'existe pas->on passe directement au premier ordre et on effectue la mise à jour.

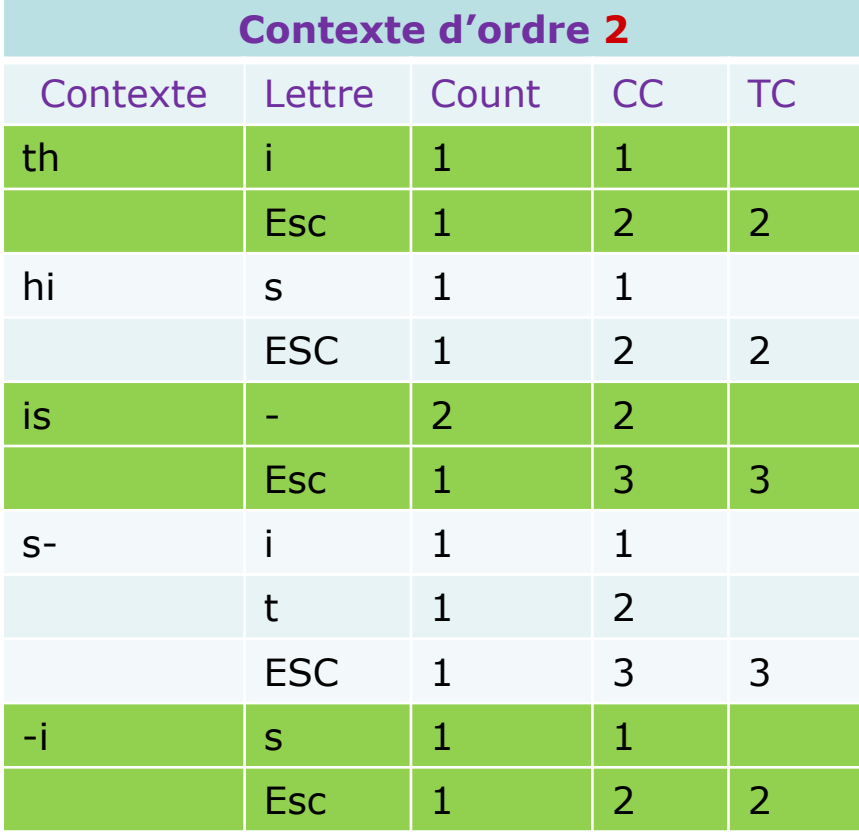

### Envoi: 011000

# Exemple PPM méthode A: ppma [11]

**Q** Séquence: this-is-the-tithe Ajout du contexte '-t h'

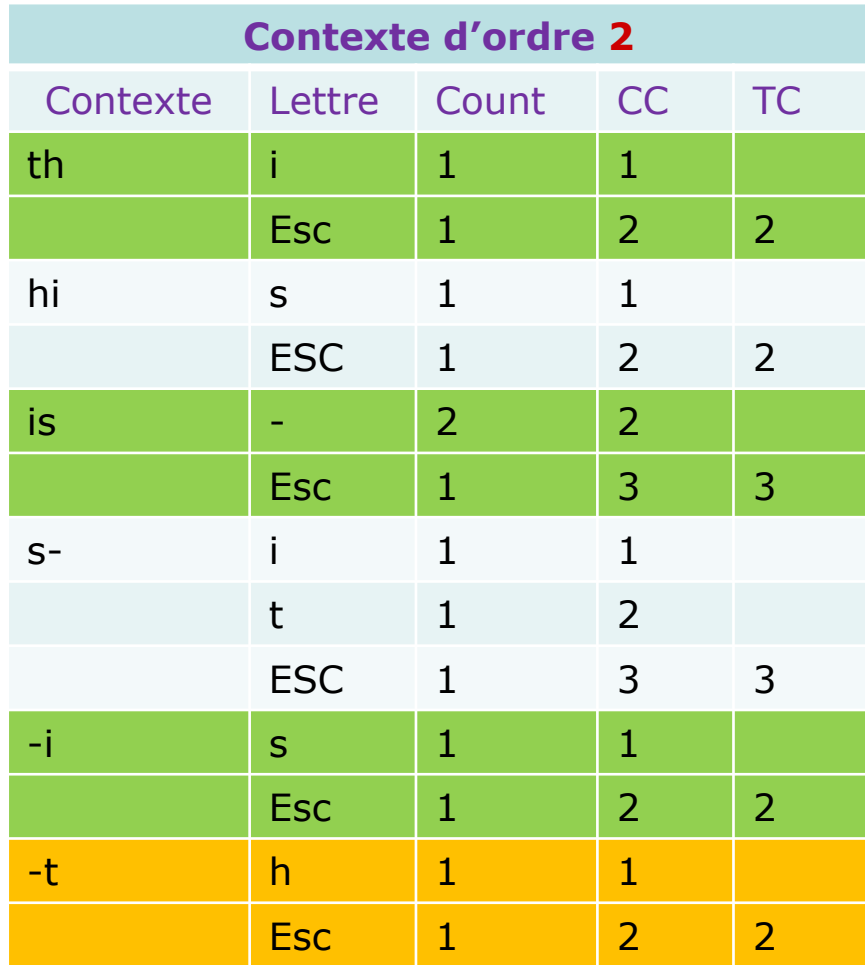

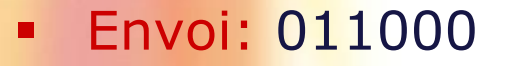

IFT-4003/7023 Compression de données

Mohamed Haj Taieb, Département de génie électrique et de génie informatique

## Exemple PPM méthode A: ppma [12]

### Séquence: this-is-t**h**e-tithe

**Encodage arithmétique de 't'**  $=000000=0$  et u=110111=55

$$
u = 0 + \left[ (55 - 0 + 1) \times \frac{1}{2} \right] - 1 = 27 = (011011)
$$
  

$$
l = 0 + \left[ (55 - 0 + 1) \times \frac{0}{2} \right] = 0 = (000000)_2
$$

- $I = 0000000$ ,  $u = 011011 \rightarrow env. 0$
- $\text{E1}$  = 1=000000, u= 110111
- Envoi: 011000**0**

t h existe  $\rightarrow$  count  $++$ 

|                | <b>Contexte d'ordre 1</b> |            |                  |                   |                   |
|----------------|---------------------------|------------|------------------|-------------------|-------------------|
| $\overline{2}$ | Contexte                  | Lettre     | Count            | <b>CC</b>         | <b>TC</b>         |
|                | t                         | h          | $1\rightarrow 2$ | $1\rightarrow 2$  |                   |
|                |                           | <b>Esc</b> | 1                | $2 \rightarrow 3$ | $2 \rightarrow 3$ |
|                | h                         | i          | $\mathbf{1}$     | $\mathbf{1}$      |                   |
|                |                           | <b>Esc</b> | $\mathbf{1}$     | $\overline{2}$    | 2                 |
|                | î                         | S          | $\overline{2}$   | $\overline{2}$    |                   |
|                |                           | <b>Esc</b> | $\mathbf{1}$     | 3                 | 3                 |
|                | S                         |            | $\mathbf{1}$     | $\mathbf{1}$      |                   |
|                |                           | <b>Esc</b> | $\mathbf{1}$     | $\overline{2}$    | 2                 |
|                |                           | S          | $\mathbf 1$      | $\mathbf{1}$      |                   |
|                |                           | <b>Esc</b> | $\mathbf{1}$     | $\overline{2}$    | $\overline{2}$    |
|                |                           | t          | $\mathbf{1}$     | $\mathbf{1}$      |                   |
|                |                           | <b>Esc</b> | 1                | $\overline{2}$    | $\overline{2}$    |

## Exemple PPM méthode A: ppma [13]

### Séquence: this-is-t**h**e-tithe

**Mise à jour de la table du contexte d'ordre zéro** 

### **Et ainsi de suite …**

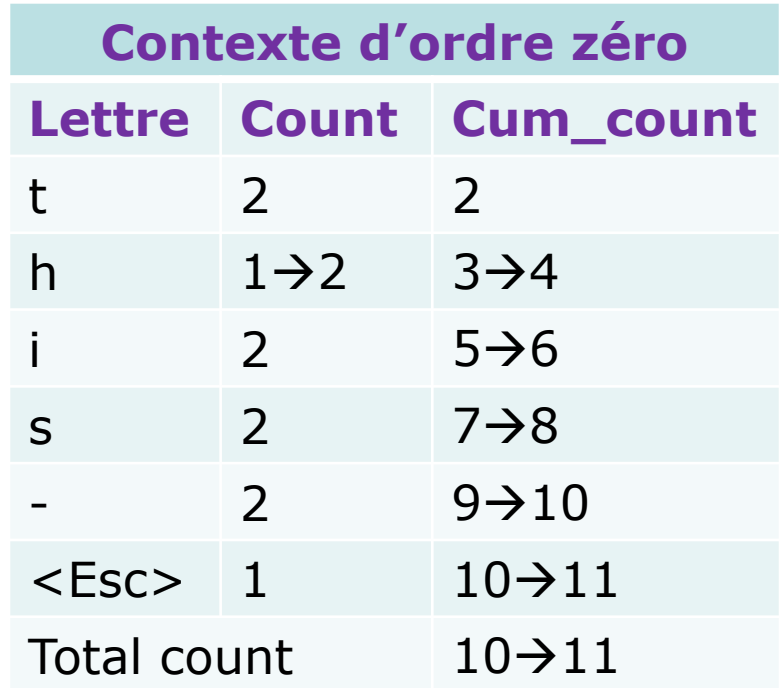

### Envoi: 0110000

Le symbole <Esc>

 $\sqcup$  ppma

- On rajoute un symbole <Esc> pour chaque contexte.
- **Total count (TC) est dilaté de 1.**
- **Q** Ppmb [variante de ppma]
	- Nouvelle entrée à la table  $\rightarrow$  count de <ESC> ++
	- Un symbole nouveau  $\rightarrow$  initialisation à 0 au lieu de 1.
	- **TC** est égale au nombre occurrence totale dans le contexte.

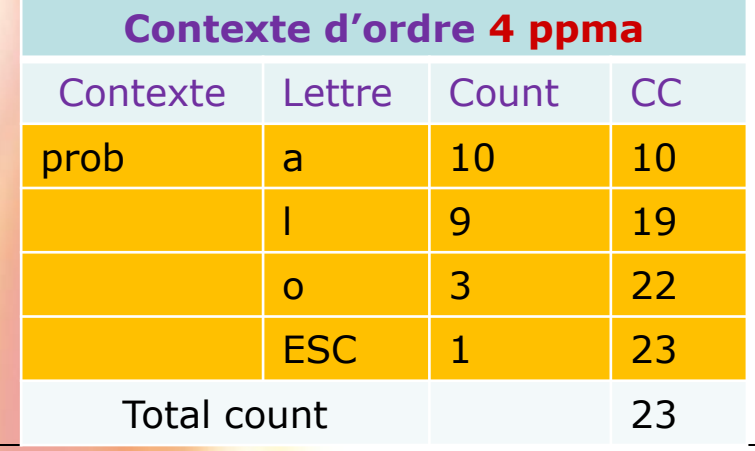

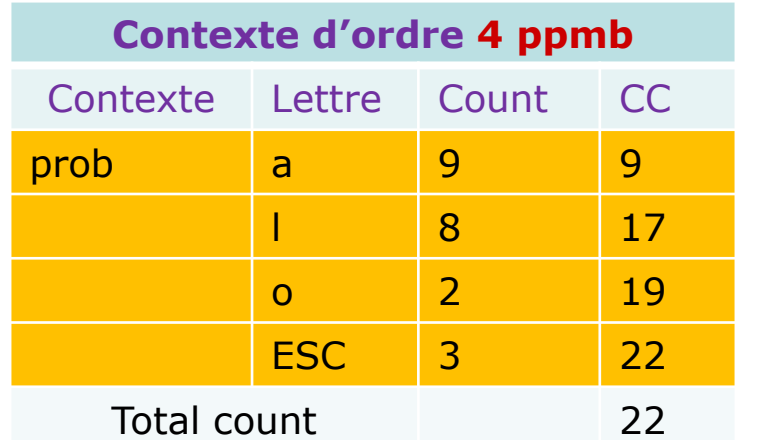

## Exemple: ppmb

### $\Box$  Etat initial: 9 x probability + 8 x problem

**Q Encodage:** probability probosics problem probosics probosics

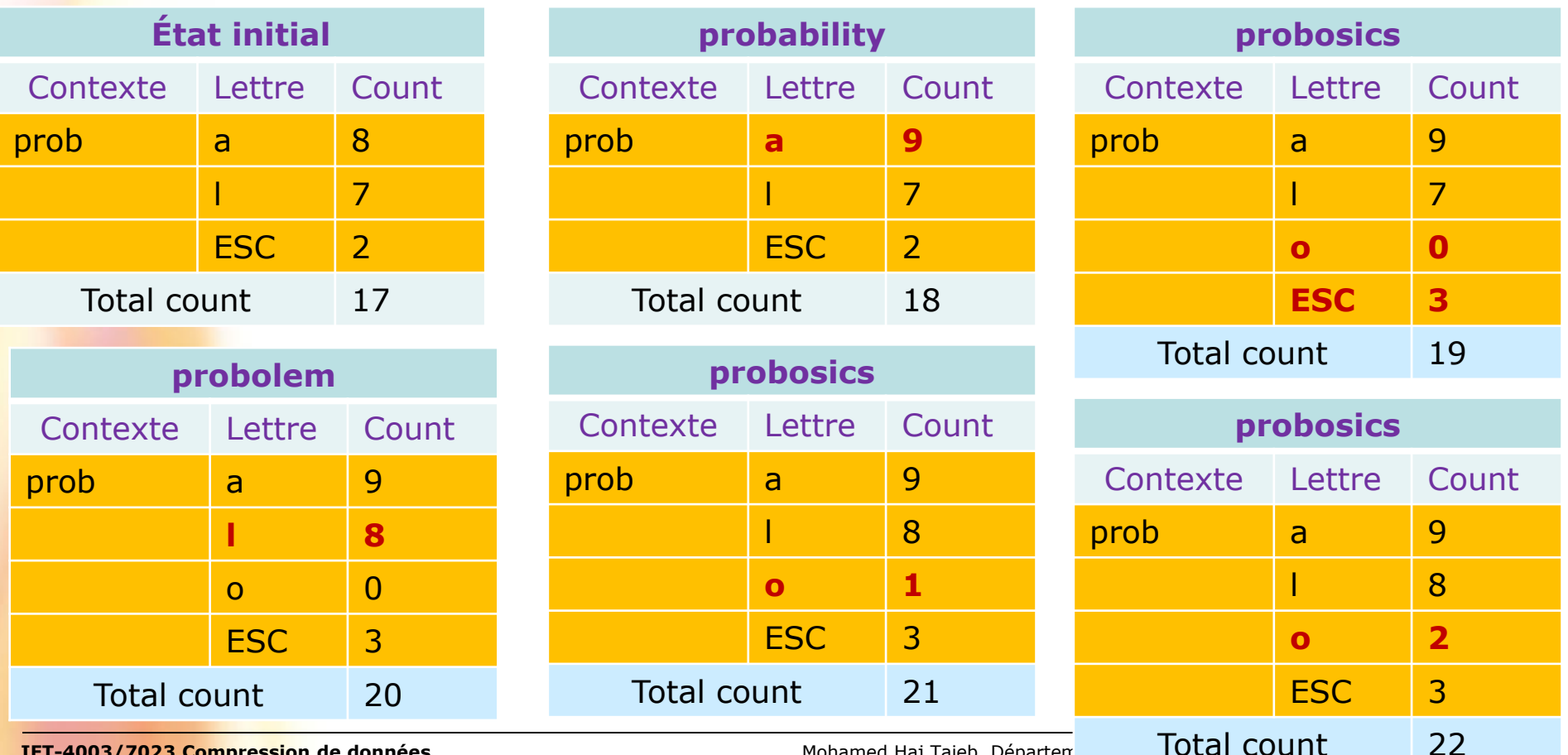

### ppmc

### **Q** Ppmb [variante de ppma]

- Nouvelle entrée à la table  $\rightarrow$  count de <ESC> ++
- Un symbole nouveau  $\rightarrow$  initialisation à 0 au lieu de 1.
- **TC** est égale au nombre occurrence totale dans le contexte.

### **Q** Ppmc [variante de ppmb]

- Nouvelle entrée à la table  $\rightarrow$  count de  $\leq$ ESC $>$  ++
- $\blacksquare$  Un symbole nouveau  $\rightarrow$  initialisation à 1.
- **TC** est dilaté chaque fois il y a une nouvelle entrée.

### Exemple: ppmc

### $\Box$  Etat initial: 9 x probability + 8 x problem

**Q Encodage:** probability probosics problem probosics probosics

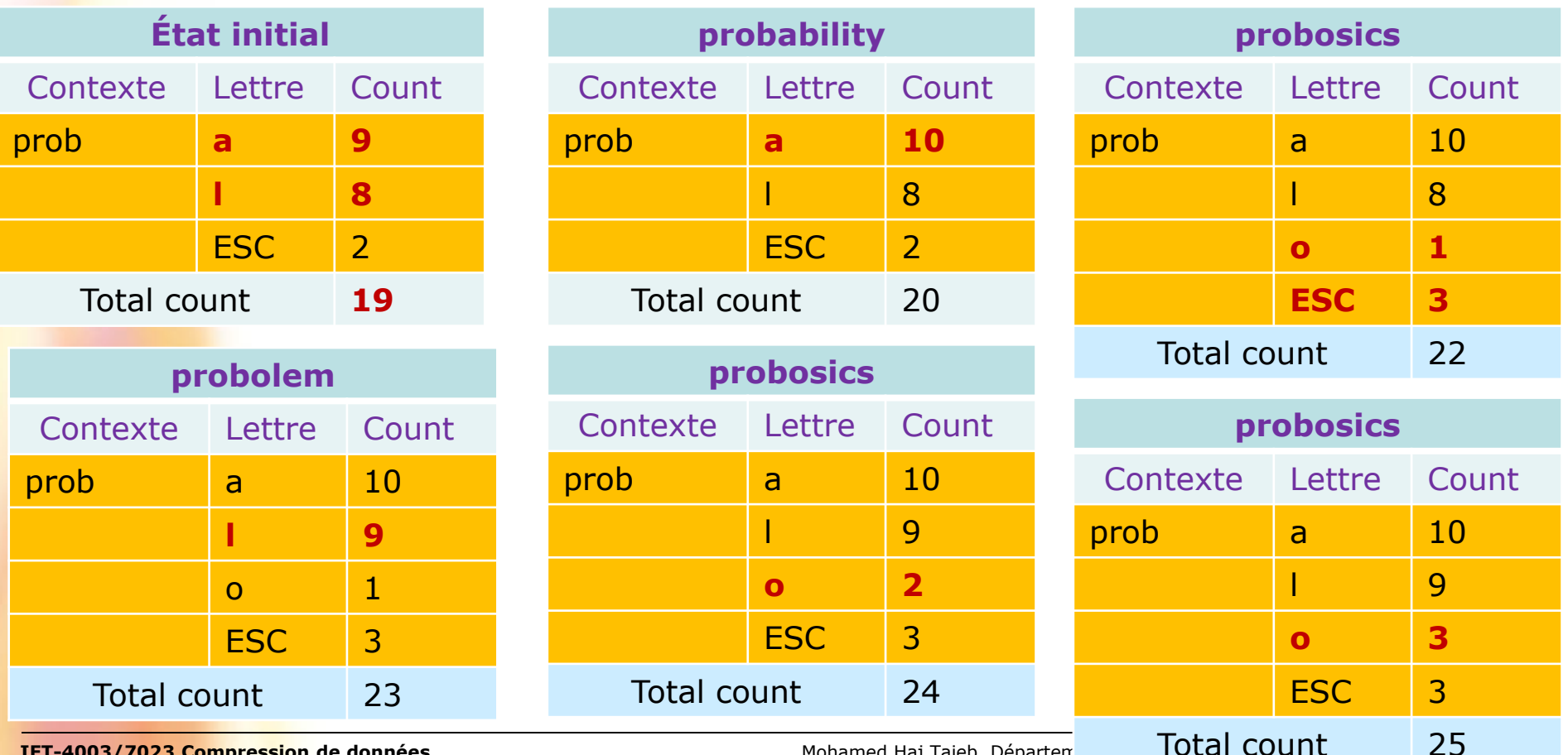

### Principe d'exclusion

- **Q** Codage arithmétique
	- Sous-intervalle réduit  $\rightarrow$  application E1, E2 et E3  $\rightarrow$  plus de bits sont nécessaires.
	- Si l'on réduit le nombre de symboles  $\rightarrow$  sous-intervalles plus  $large \rightarrow$  moins de bits sont nécessaire
- **Le principe d'exclusion** 
	- **Détecter les situations où l'on peut éliminer certains** symboles des tables de contexte.
	- **Lors** du passage d'un contexte d'ordre k à un autre contexte d'ordre k-1 les symboles communs peuvent être éliminés.

## Exemple: Principe d'exclusion

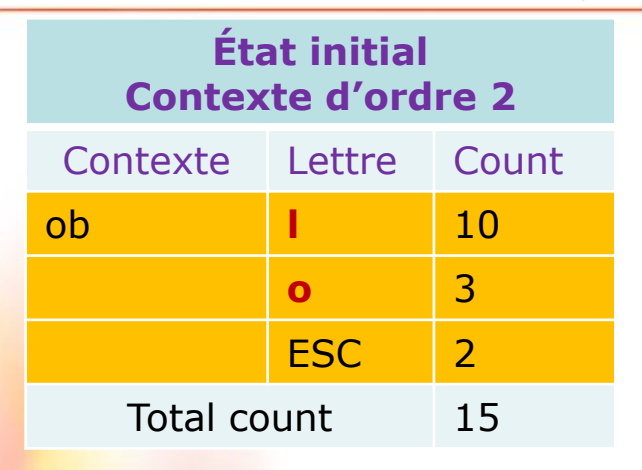

**État initial**

Encodage: de la lettre 'a':

On examine au départ le contexte d'ordre 2. La lettre 'a' n y figure pas  $\rightarrow$  envoi de <Esc>.  $\langle$ Esc $>$   $\rightarrow$  on sait alors que ce n'est ni 'l' ni 'o'. Lors du passage au contexte d'ordre 1 on peut éliminer les entrées 'l' et 'o'.

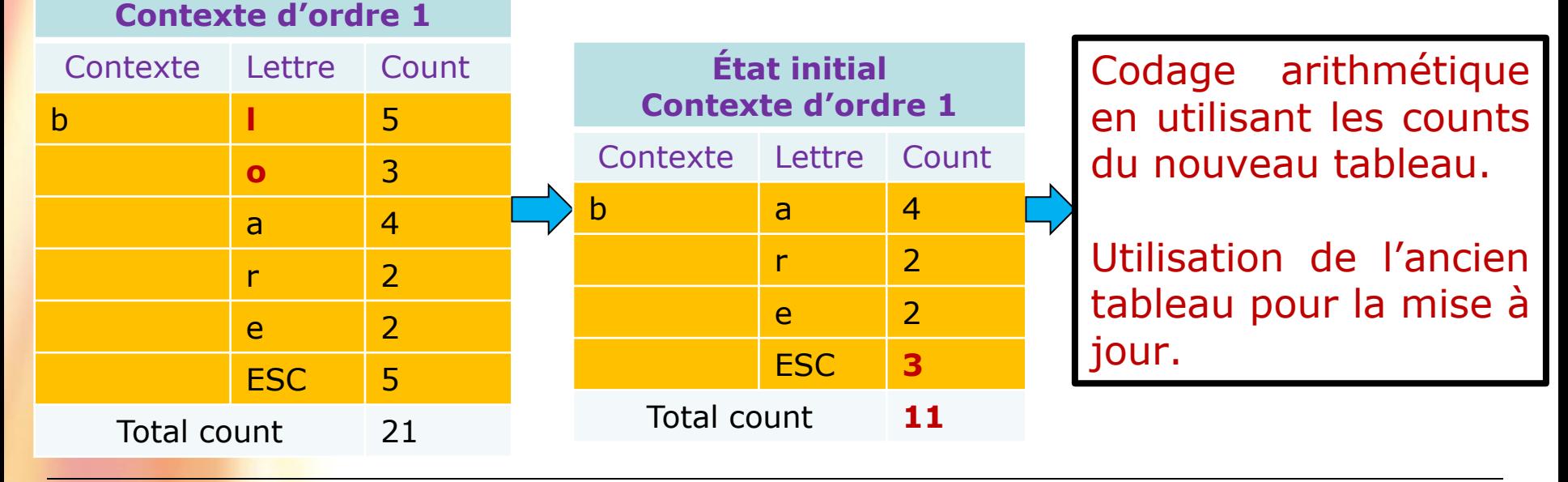

## La transformation de Burrows-Wheeler (1)

### **Q** Algorithme de BWT

- Utilisation du contexte du symbole encodé.
- Il faut que toute la séquence soit disponible dés le début.
- **Transformation d'une séquence de N symboles en une autre** séquence de N symboles.
- La raison en est que la nouvelle séquence est probablement plus appropriée pour d'autres méthodes de compression.

### **O** Méthodes de compression

- MTF
- RLE
- **Huffman**

## La transformation de Burrows-Wheeler (2)

### **Transformation de la séquence de taille N**

- Création de N-1 séquences à partir d'un décalage cyclique.
- **Arrangement de ces N-1 séquences avec la séquence** originale selon un ordre lexicographique.
- Sélection des dernières lettres de chaque séquence  $\rightarrow$  L
- **Transmission de cette séquence L (de taille N).**
- **Transmission l'ordre de la séquence originale dans** l'arrangement.
- A partir de la séquence L et de l'ordre on peut reconstituer la séquence originale.
- **Séquence taille N: N+1 éléments transmis.**
- La nouvelle séquence présente une structure particulière.

## Exemple: La transformation BWT

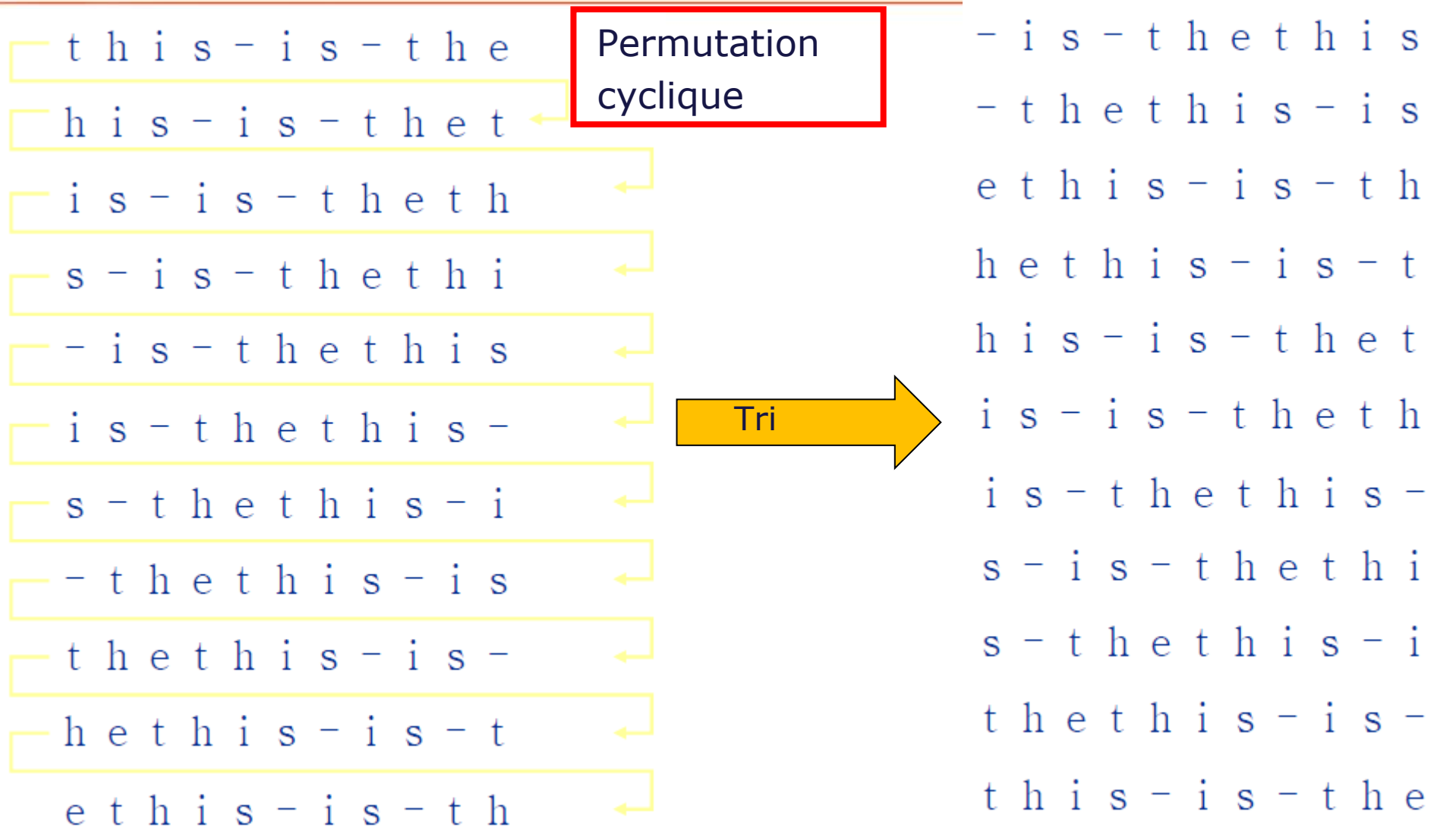

## Exemple: Encodage BWT

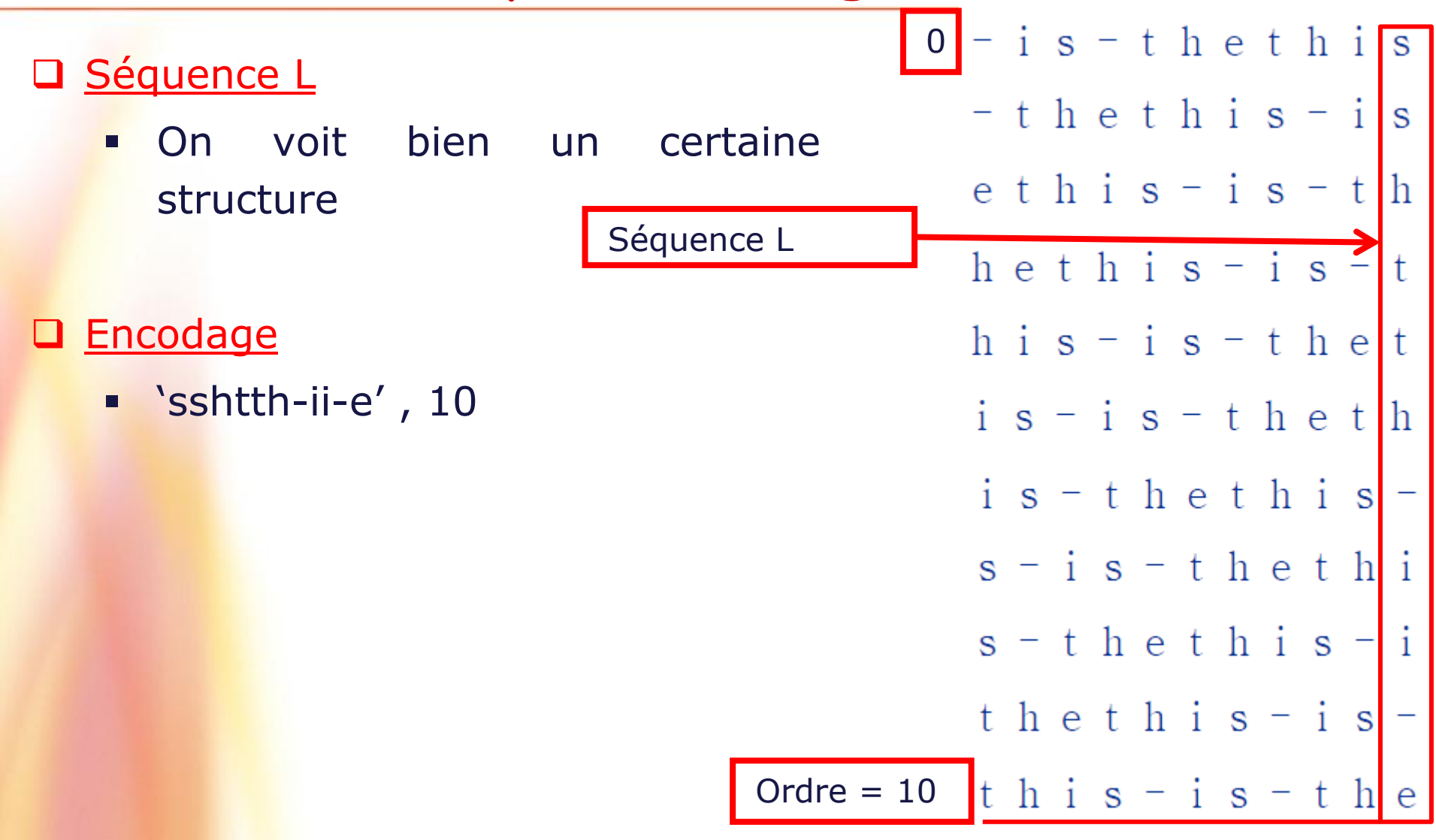

**IFT-4003/7023 Compression de données** Mohamed Haj Taieb, Département de génie électrique et de génie informatique

Décodage BWT (1)

### **Q** Encodage

- **Shtth-ii-e', 10**
- On voit qu'on la transformation résulte en une séquence de même taille que l'originale + un indice  $\rightarrow$  expansion.
- Sauf que il y a des répétitions dans la séquence.
- Ce phénomène est plus frappant pour une séquence plus longue.

### □ Séquence reçue: L= sshtth-ii-e

- Génération de la séquence F qui comporte les premiers éléments de chaque ligne après le tri.
- **F est simplement le résultat du tri de la séquence L.**
- $F=-ehiisstt$

Décodage BWT (2)

- **Q** Observation
	- Génération de F(First)  $\rightarrow$  il suffit de trier L
	- On constate que la première colonne F et la dernière colonne L(Last) forment toutes les paires possibles.
- Algorithme: approche ajout-tri
	- **Répéter:** 
		- **Ajouter une copie de L(Last)**
		- **F** Trier
	- $\blacksquare$  Jusqu'à obtenir une longueur  $= N$
	- **L'indice nous indique quelle ligne choisir.**

## Exemple: Décodage BWT (1)

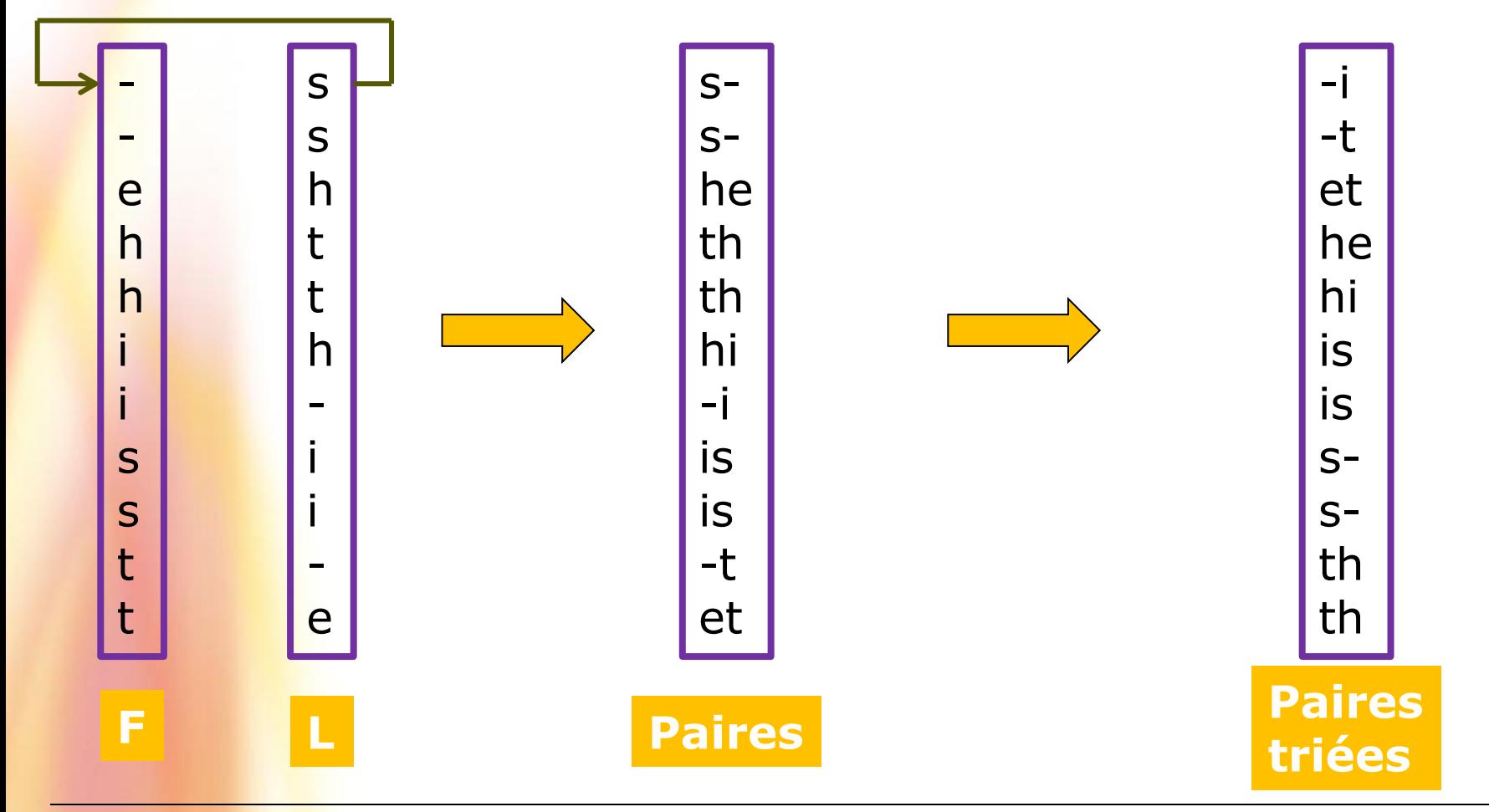

Mohamed Haj Taieb, Département de génie électrique et de génie informatique

## Exemple: Décodage BWT (2)

### □ Séquence: L= sshtth-ii-e, Indice: 10

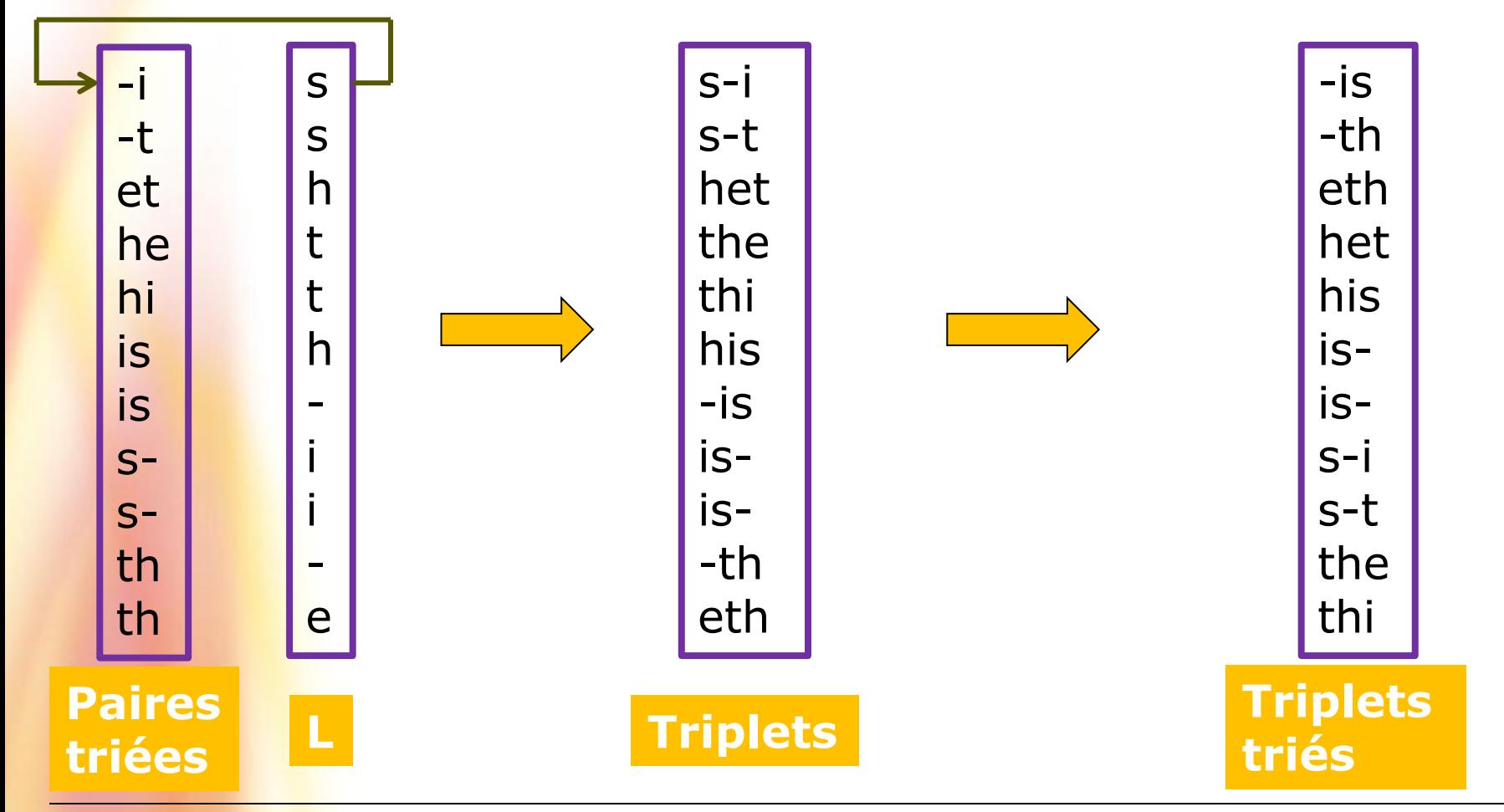

IFT-4003/7023 Compression de données

Mohamed Haj Taieb, Département de génie électrique et de génie informatique

## Exemple: Décodage BWT (3)

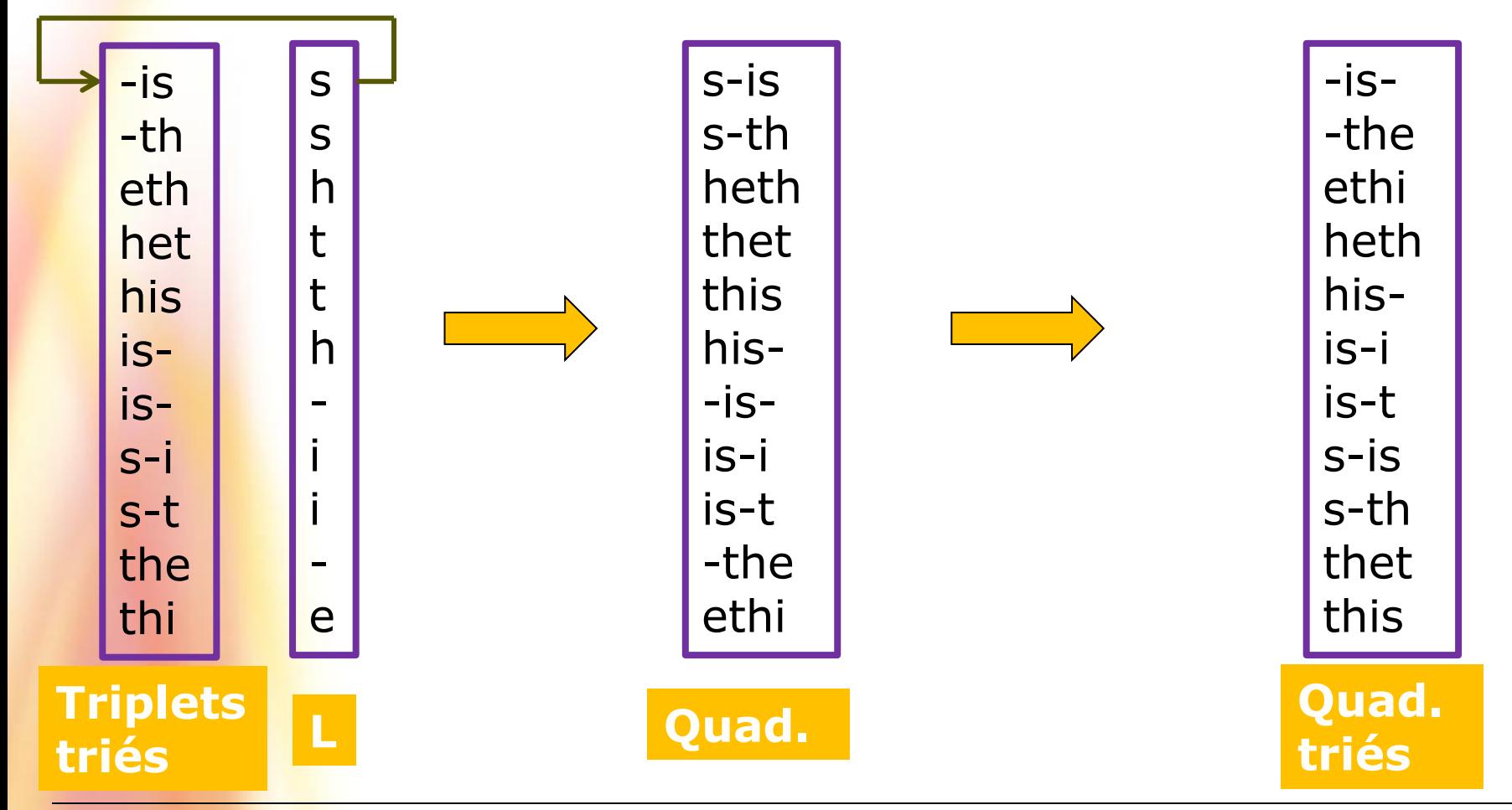

Mohamed Haj Taieb, Département de génie électrique et de génie informatique

## Exemple: Décodage BWT (3)

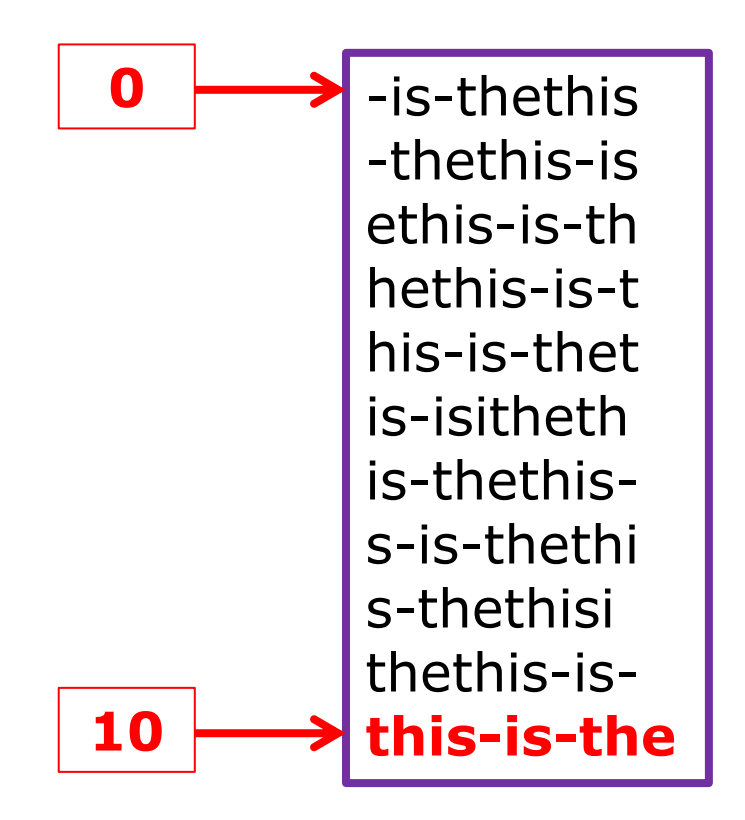

## Exemple: Décodage BWT (4) [une autre méthode]

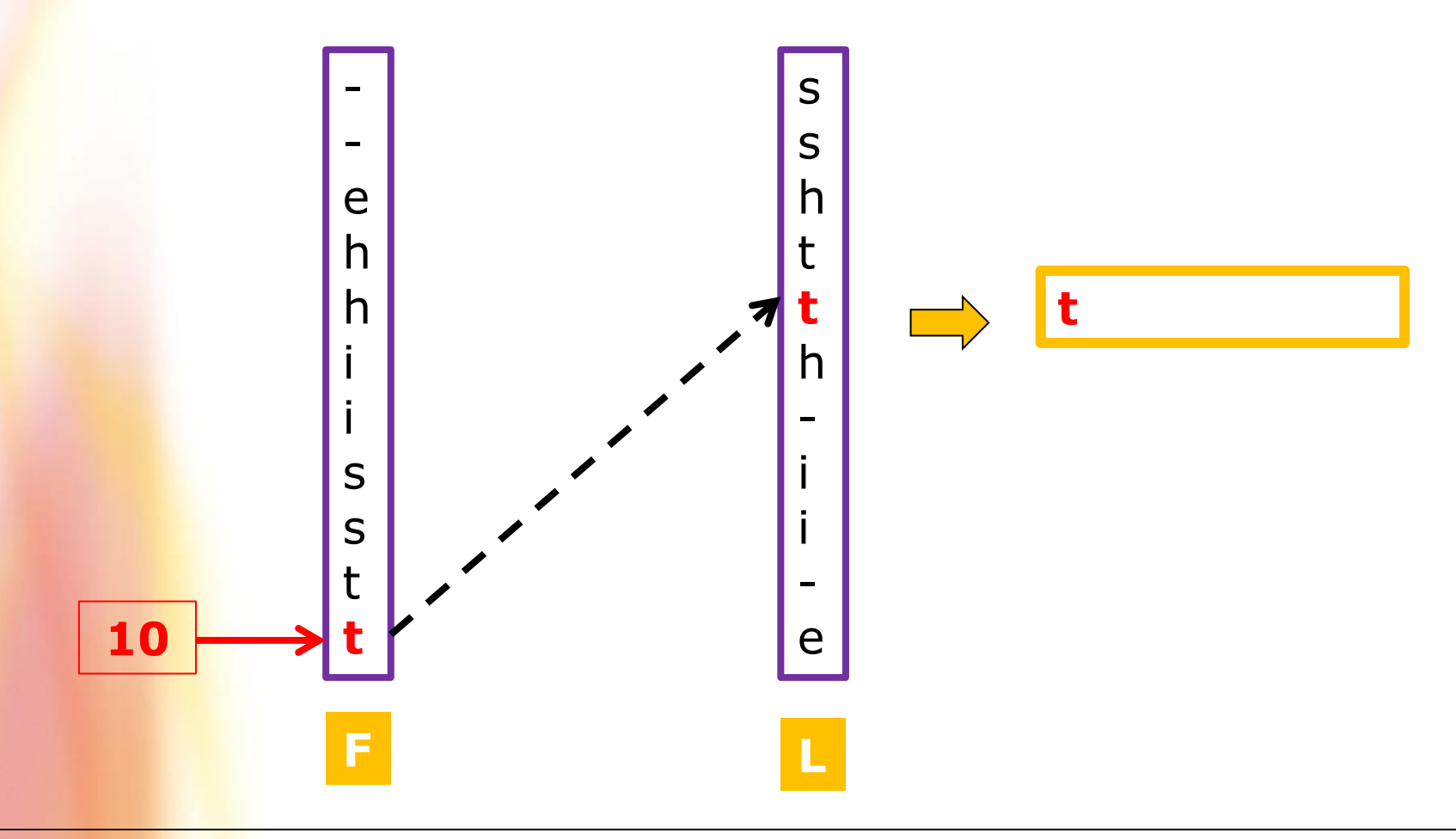

## Exemple: Décodage BWT (5) [une autre méthode]

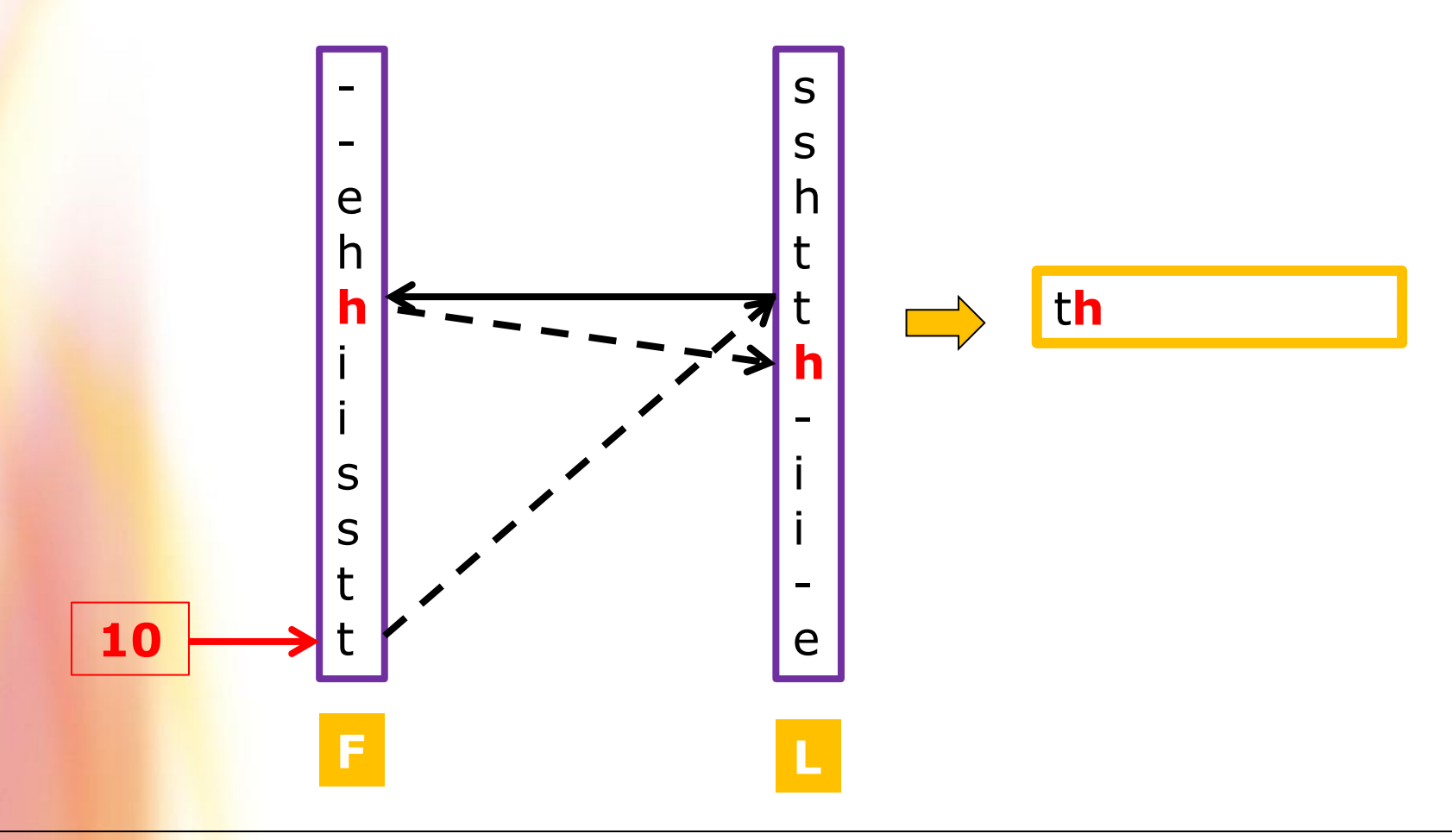

## Exemple: Décodage BWT (6) [une autre méthode]

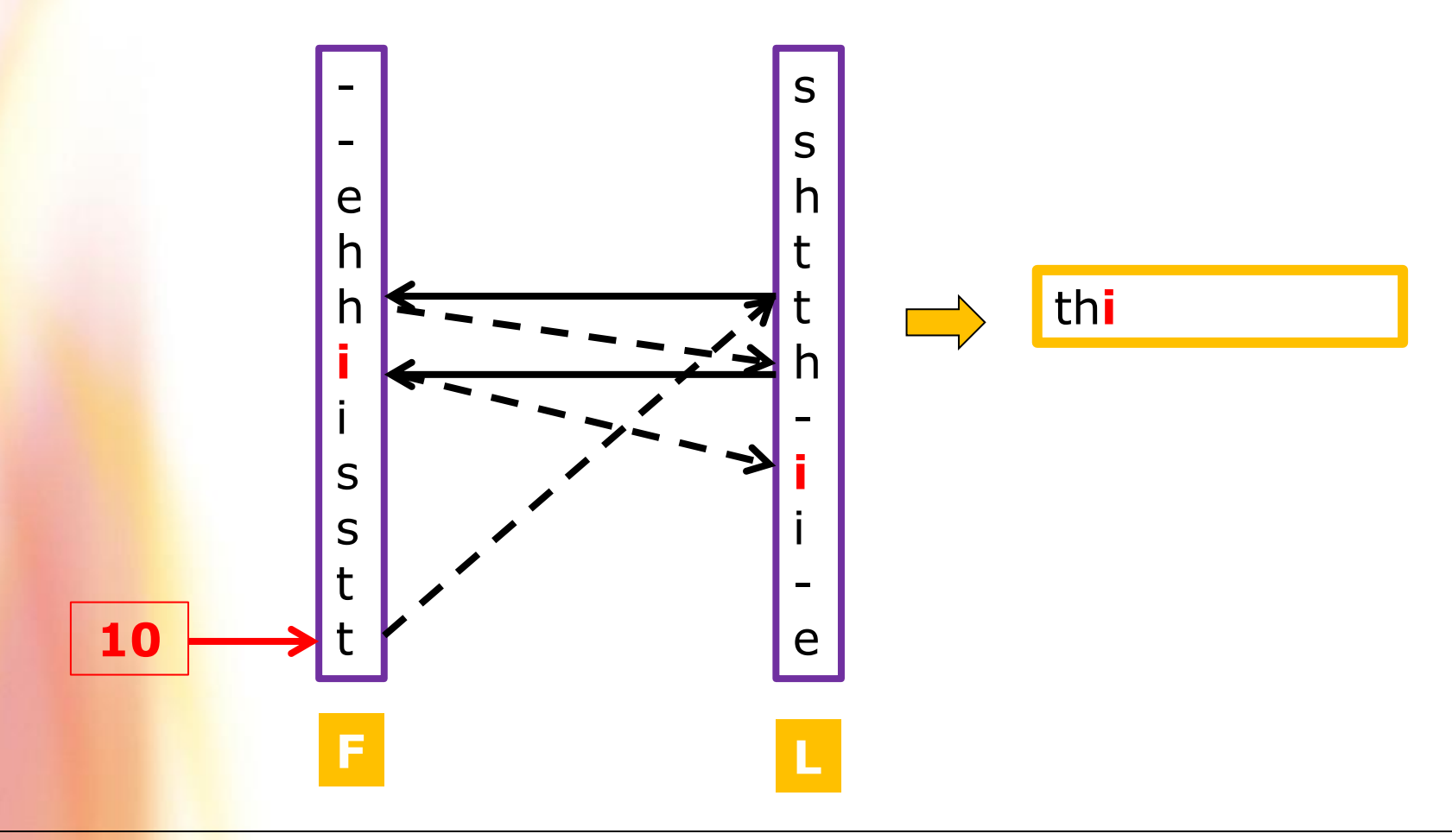

## Exemple: Décodage BWT (7) [une autre méthode]

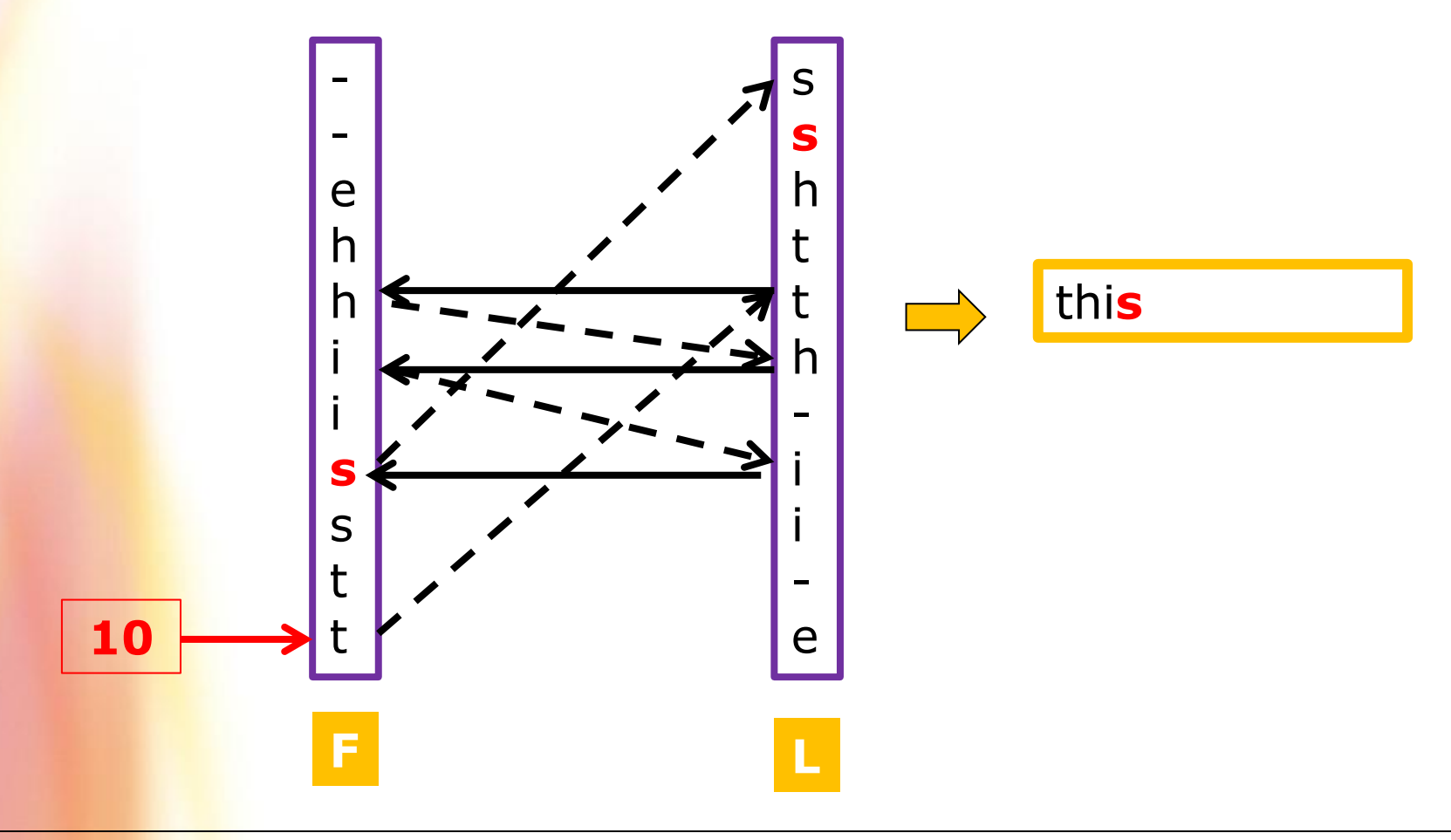

## Exemple: Décodage BWT (8) [une autre méthode]

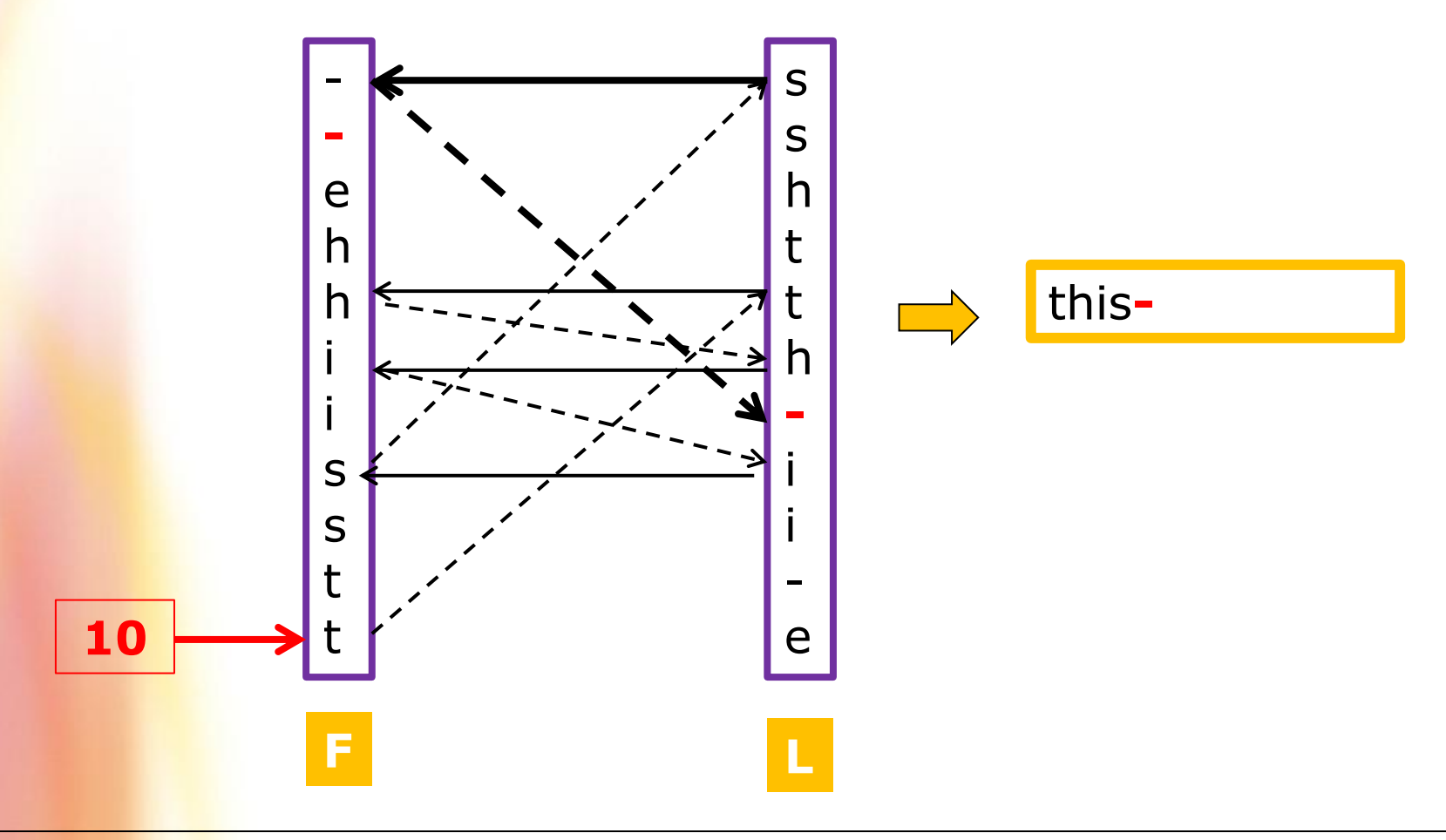

## Exemple: Décodage BWT (9) [une autre méthode]

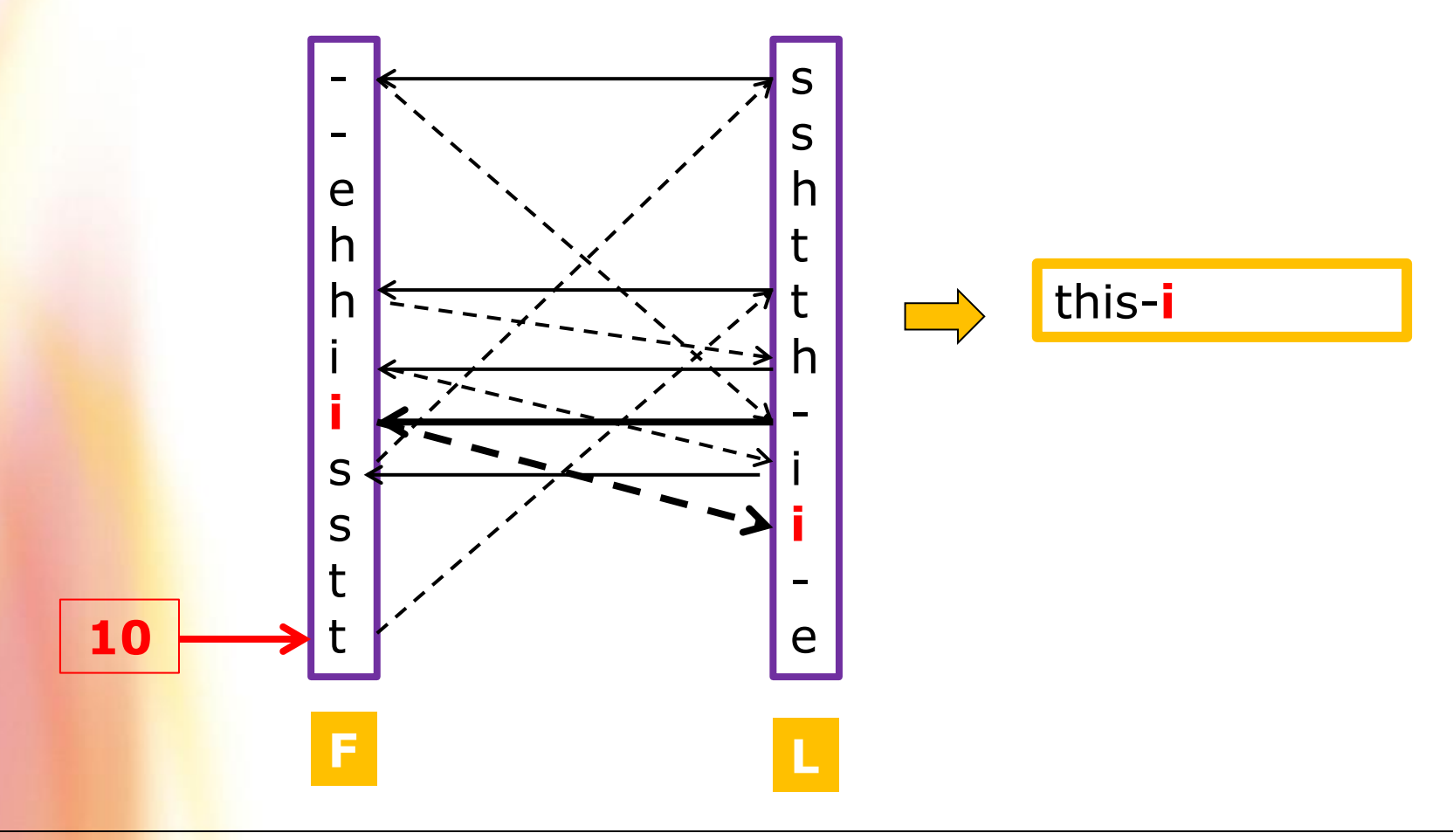

## Exemple: Décodage BWT (10) [une autre méthode]

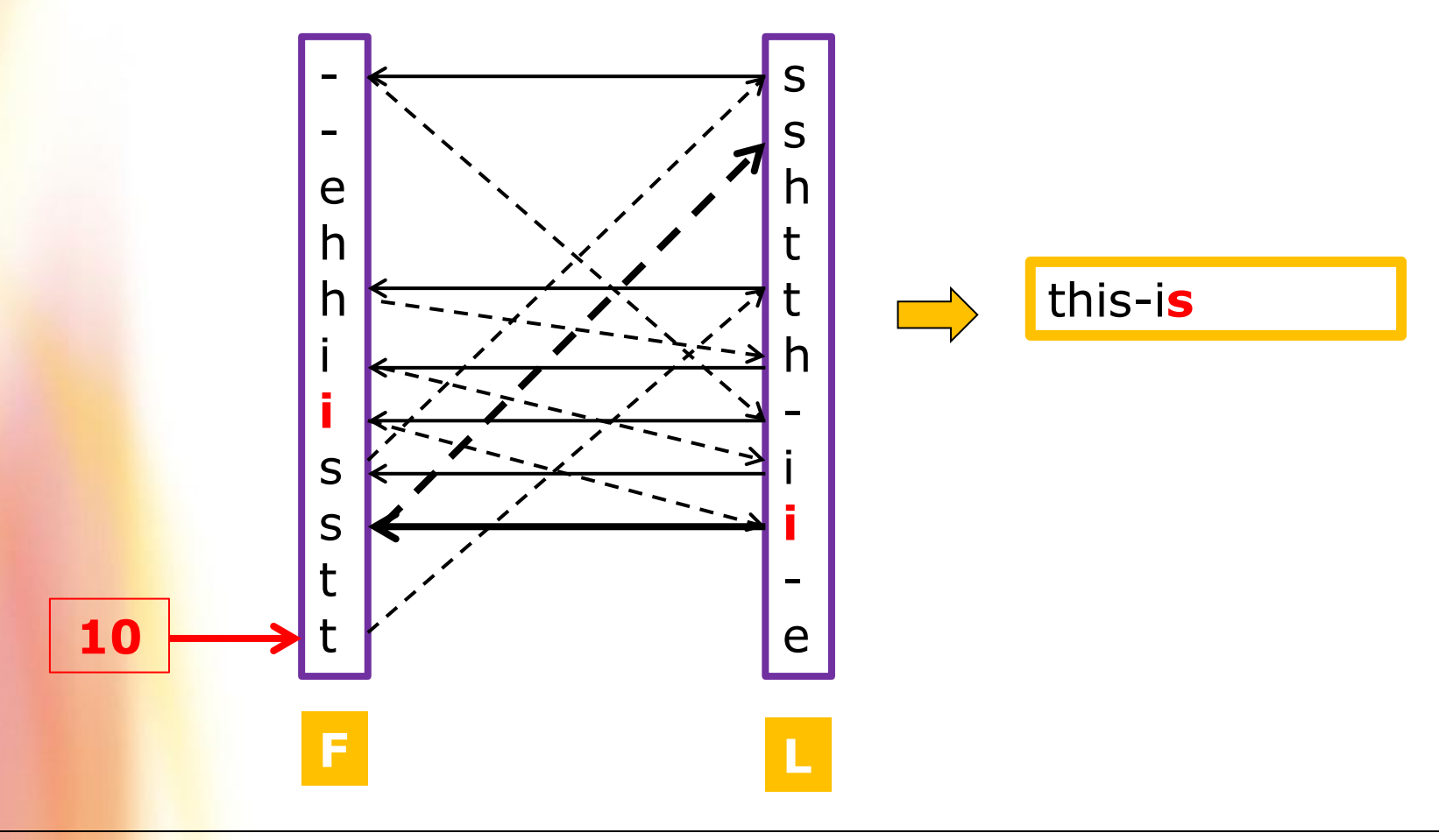

## Exemple: Décodage BWT (10) [une autre méthode]

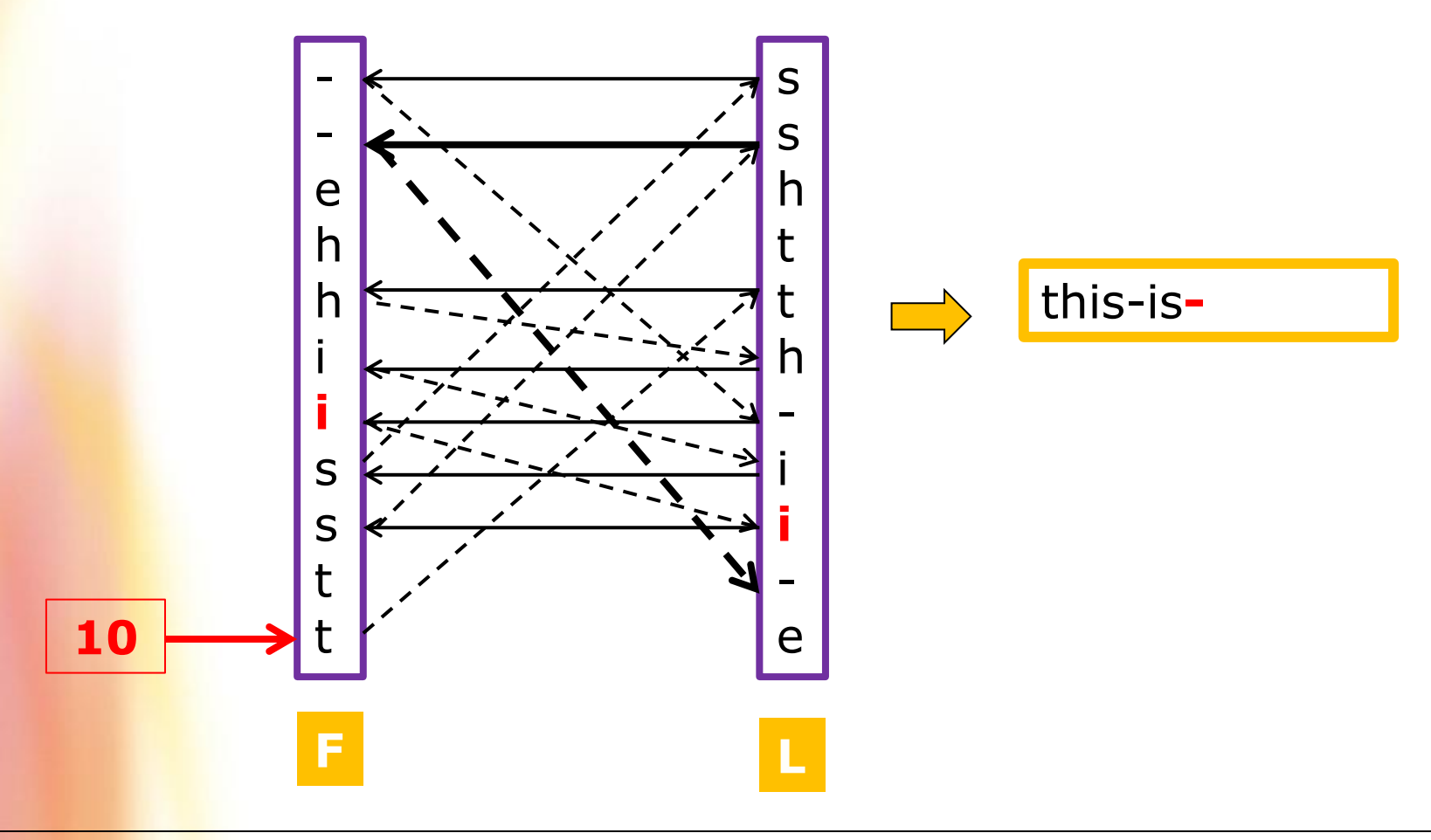

## Exemple: Décodage BWT (11) [une autre méthode]

□ Séquence: L= sshtth-ii-e, Indice: 10

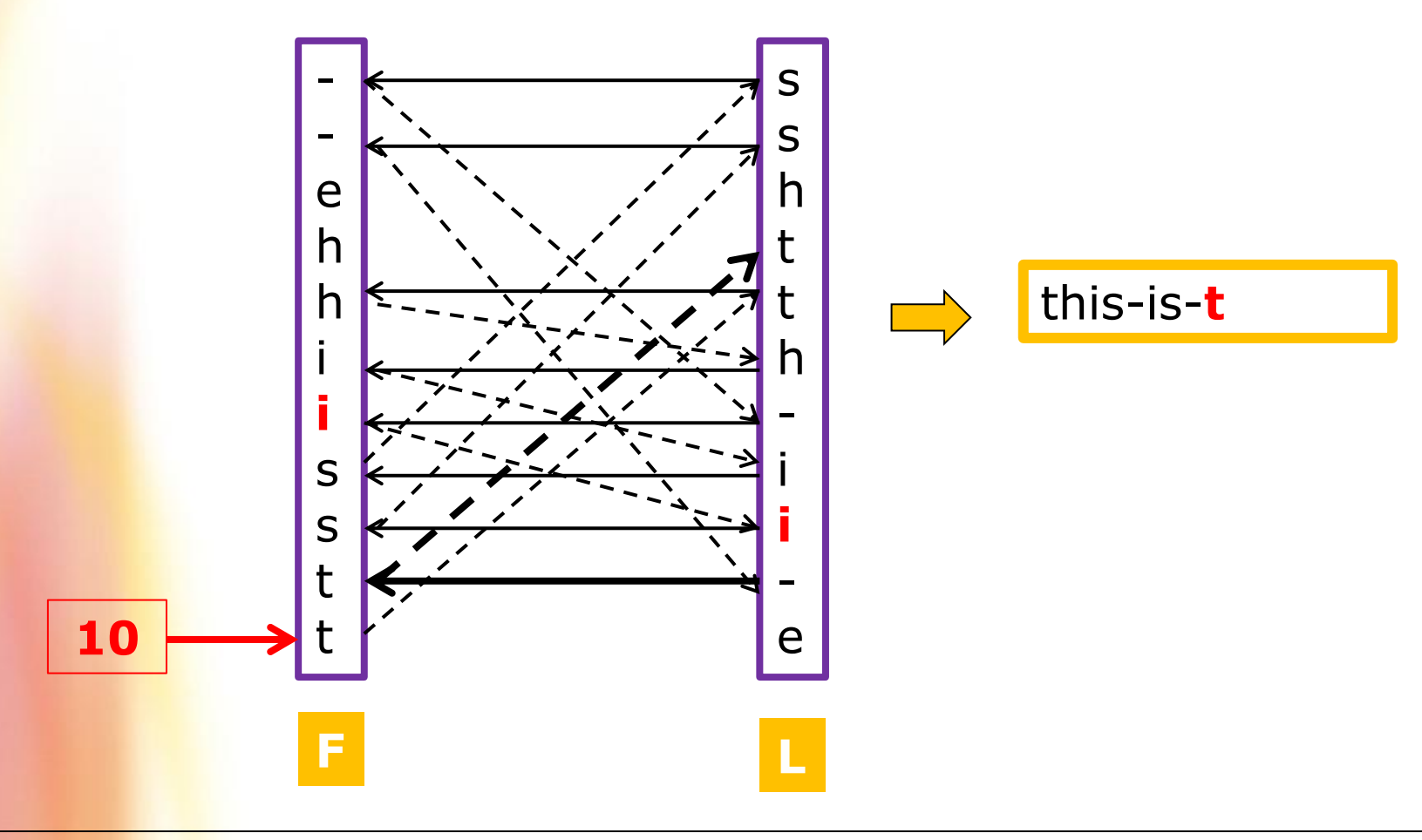

Mohamed Haj Taieb, Département de génie électrique et de génie informatique

## Exemple: Décodage BWT (12) [une autre méthode]

□ Séquence: L= sshtth-ii-e, Indice: 10

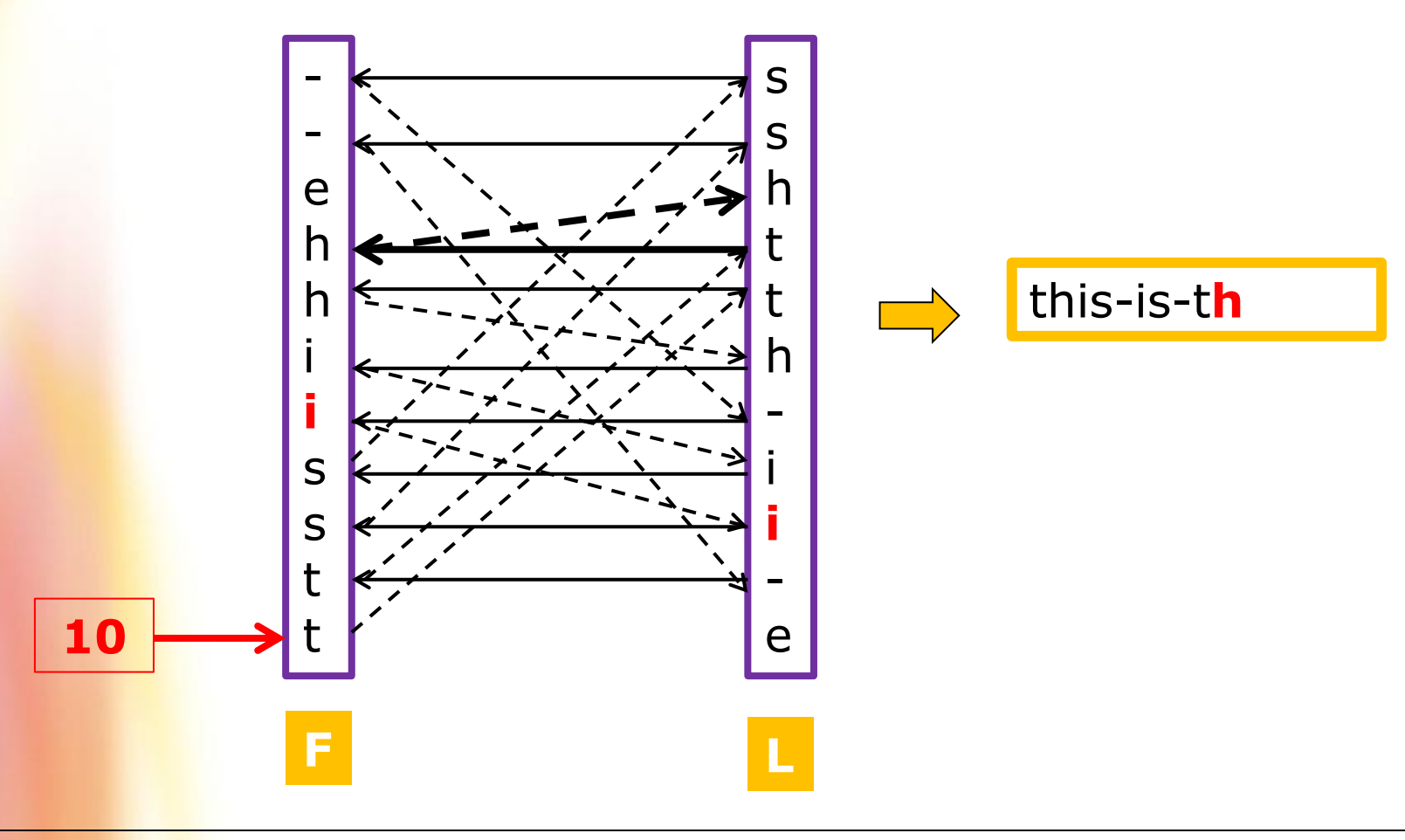

Mohamed Haj Taieb, Département de génie électrique et de génie informatique

## Exemple: Décodage BWT (13) [une autre méthode]

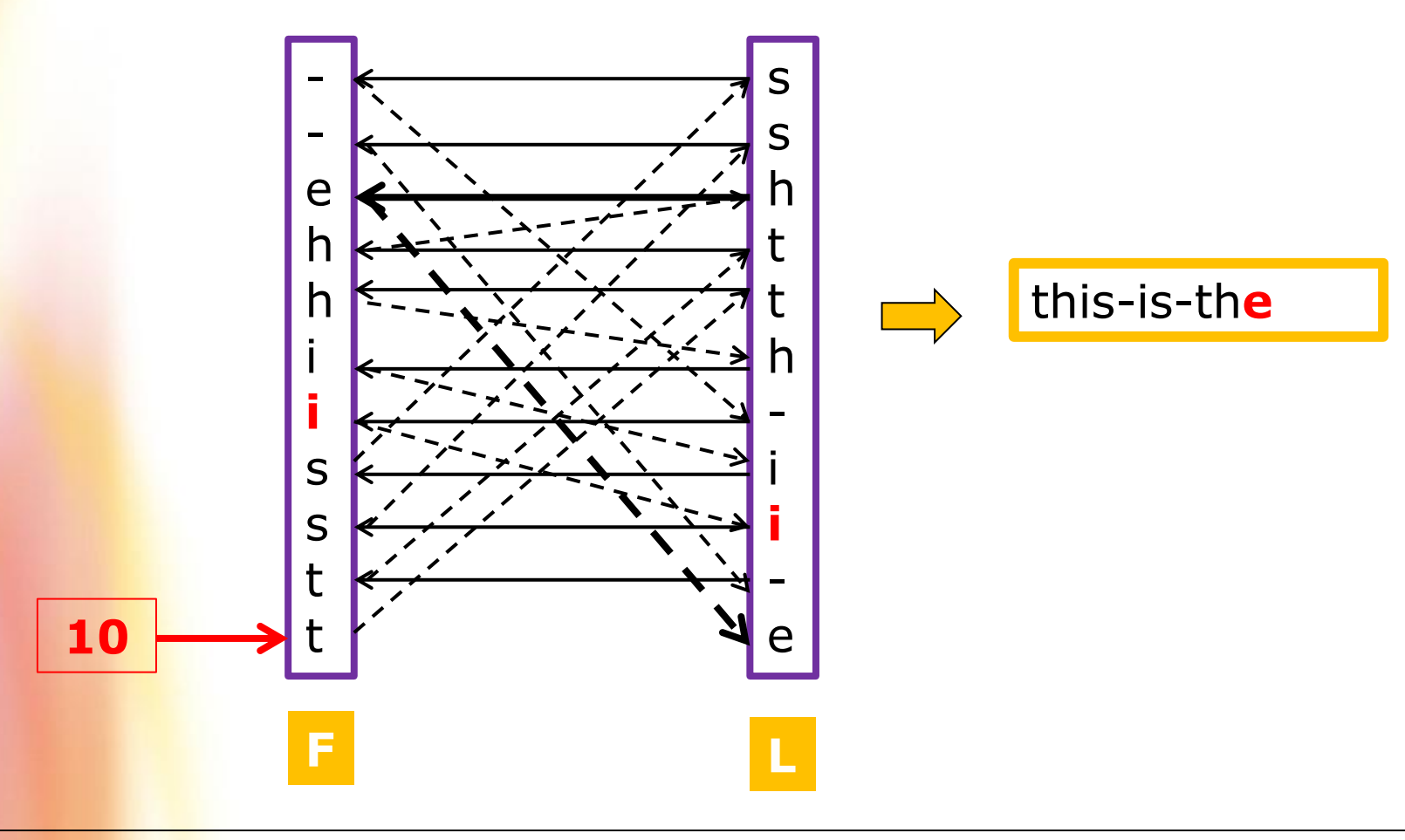

## Codage MTF: Move-to-Front

### **Q** Observation

- La transformation BWT donne une séquence avec une structure de lettres identiques qui se répètent successivement.
- Pour bénéficier de cette structure on utilise le codage MTF.
- **On** commence par un tri initial de l'alphabet de la source.
- **On assigne '0' au symbole au haut de la liste.**
- Le suivant '1' et ainsi de suite ('2' pour le suivant, '3' ...).
- Nouvelle lettre  $\rightarrow$  envoi du nombre correspondant.

 $\rightarrow$  Déplacement de la lettre au top de la liste.

 $\rightarrow$  Ainsi une série de lettres identiques consécutives se traduit par une série de '0'

## Exemple de codage MTF (1)

### **Q** Observation

- L= **s**shtth-ii-e
- $A = \{-,e,h,i,s,t\}$
- **Arrangement initial**

0 1 2 3 **4** 5 - e h i **s** t

- Séquence à envoyer: **4**
- **Mise** à jour de la table

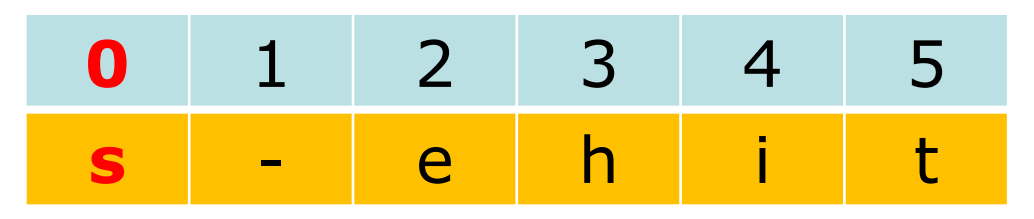

## Exemple de codage MTF (2)

- **Q** Observation
	- L= s**s**htth-ii-e

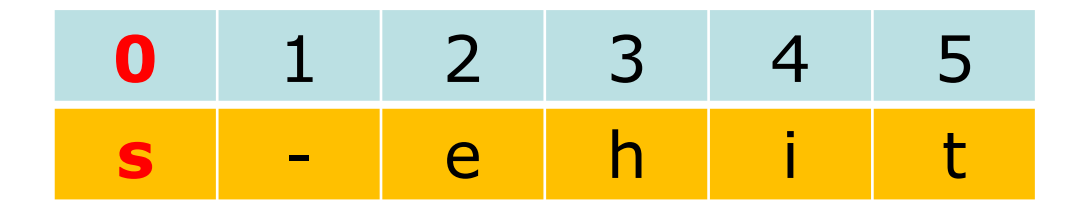

- Séquence à envoyer: 4 **0**
- **Mise** à jour de la table

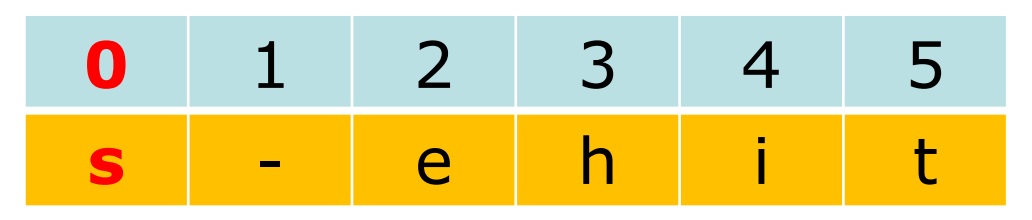

## Exemple de codage MTF (3)

- **Q** Observation
	- L= ss**h**tth-ii-e

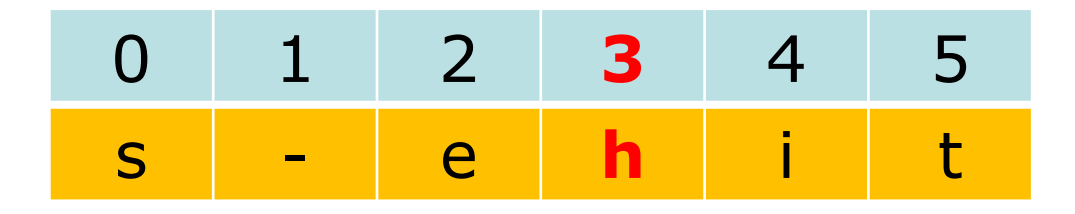

- Séquence à envoyer: 4 0 **3**
- Mise à jour de la table

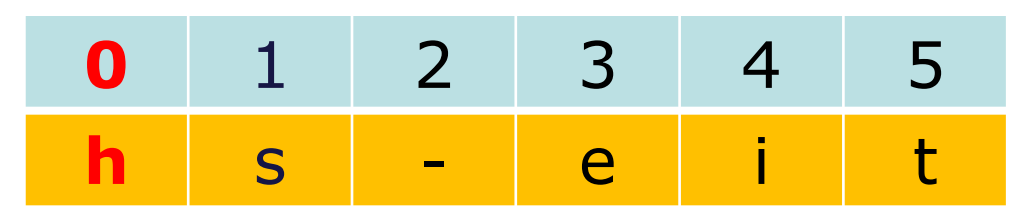

## Exemple de codage MTF (4)

- **Q** Observation
	- L= ssh**t**th-ii-e

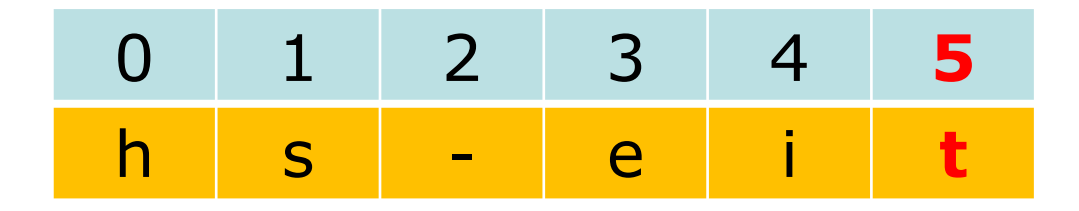

- Séquence à envoyer: 4 0 3 **5**
- Mise à jour de la table

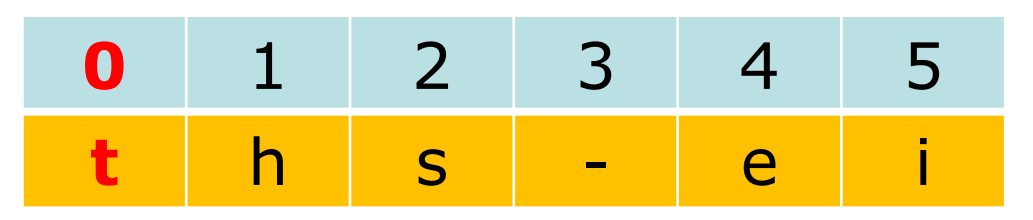

## Exemple de codage MTF (5)

- **Q** Observation
	- L= ssht**t**h-ii-e

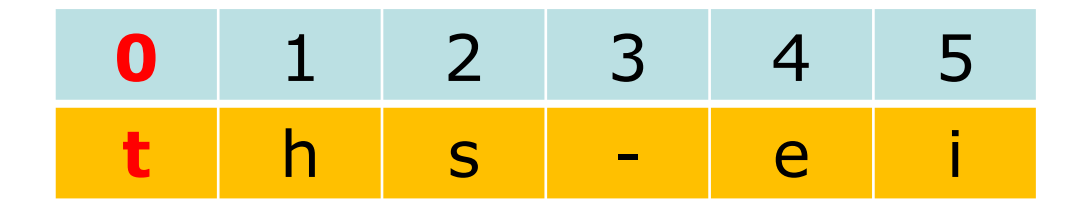

- Séquence à envoyer: 4 0 3 5 **0**
- Mise à jour de la table

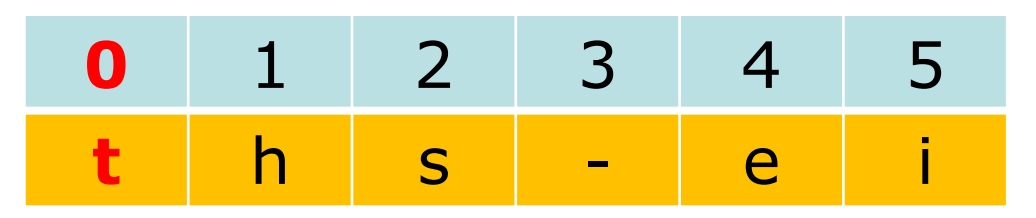

## Exemple de codage MTF (6)

- **Q** Observation
	- L= sshtt**h**-ii-e

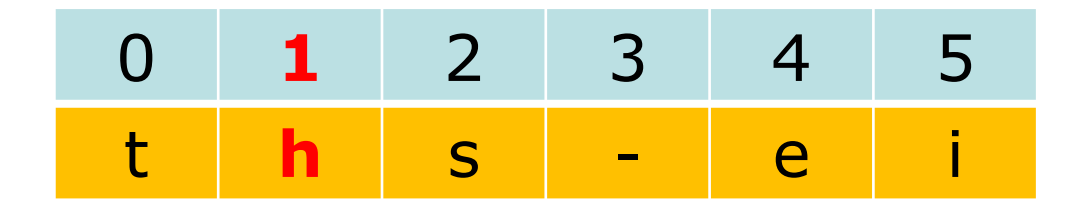

- Séquence à envoyer: 4 0 3 5 0 **1**
- Mise à jour de la table

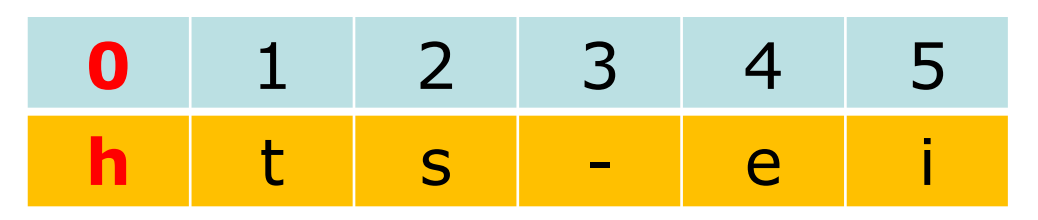

## Exemple de codage MTF (7)

### **Q** Observation

- $L =$  sshtth-ii-e
- $\blacksquare$  Séquence à envoyer: 4 0 3 5 0 1 3 5 0 1 5
- Le résultat ne montre pas beaucoup de '0' car l'exemple traite une séquence courte.
- **Mais si on considère un fichier texte de grande taille on va** avoir plus de séquence de '0' et des valeurs généralement faible.
- **Comme les faibles valeurs sont plus fréquentes on peut** utiliser un code qui assigne de petits code aux valeurs faibles.
- → Huffman ou codage arithmétique.